Механічний факультет Кафедра «Механіка і проектування машин»

Методичні вказівки

до виконання розрахунково-графічних та контрольних робіт

з дисциплін

«Взаємозамінність, стандартизація і метрологія»

та «Метрологія і стандартизація»

Харків, 2015

Методичні вказівки розглянуто та рекомендовано до друку на засіданні кафедри механіки і проектування машин 29 січня 2015 р., протокол № 12.

> Укладачі: доценти А.В. Павшенко, О.В. Надтока

> > Рецензент доц. О.С. Шуліка

# **ЗМІСТ**

<span id="page-2-0"></span>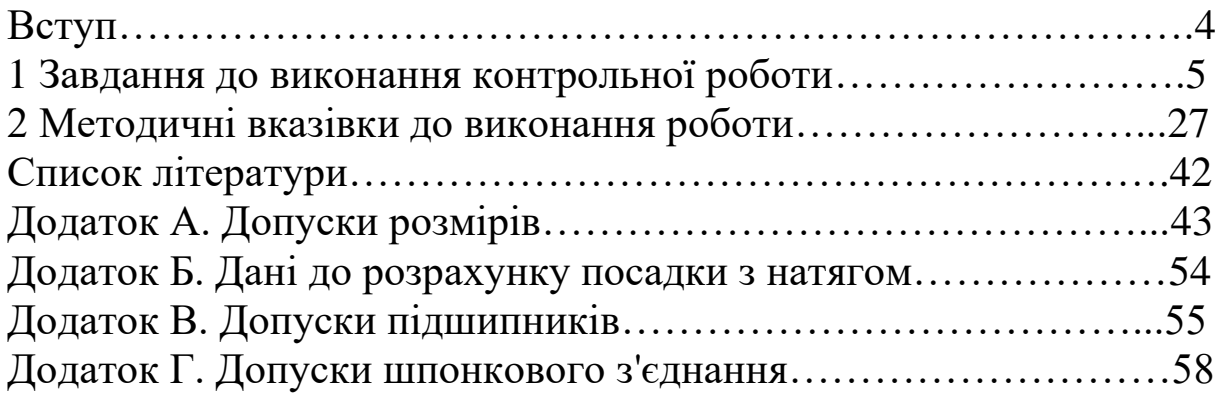

### **ВСТУП**

Методичні вказівки призначено для студентів механічних та будівельних спеціальностей усіх форм навчання.

У відповідності до програм «Взаємозамінність, стандартизація та метрологія» та «Метрологія і стандартизація» розрахунково-графічна або контрольна робота складається із завдань, які об'єднані в основному загальним функціональним призначенням складальної одиниці:

1) аналіз посадки типового з'єднання циліндричних деталей;

2) розрахунок та вибір посадки з натягом (з'єднання без додаткового кріплення);

3) розрахунок та вибір посадки з зазором для опори ковзання;

4) вибір посадок підшипників кочення (незалежно від наявності їх у складальній одиниці);

5) вибір посадок шпонкового з'єднання;

6) виконання креслення вала редуктора.

**У всіх контрольних роботах студент вибирає номер завдання згідно з передостанньою цифрою шифру залікової книжки, а номер варіанта – згідно з останньою цифрою; наприклад, якщо шифр закінчується числом 57, то завдання має бути за номером 5, а вихідні дані з таблиці в рядку з номером 7.**

Оболонка пояснювальної записки наведена у розділі 2 «Методичні вказівки до виконання роботи». Розрахункова частина контрольної роботи виконується у відповідності до варіанта у вигляді розрахунково-пояснювальної записки на стандартних аркушах формату А4 і оформлюється у відповідності до вимог ЄСКД до текстових документів.

Графічна частина виконується на креслярському папері форматом А3. Креслення вала редуктора повинно бути виконано у відповідності до вимог, наведених у підрозділі 2.6.

4

# <span id="page-4-0"></span>**1 ЗАВДАННЯ ДО ВИКОНАННЯ КОНТРОЛЬНОЇ РОБОТИ**

#### **ЗАВДАННЯ 1. Виконати аналіз і вибір посадок деталей проміжного вала редуктора**

Зубчасте колесо *3* з несиметричною маточиною й отвором для зменшення маси та шестірня *8* розташовані на валу *4*  східчастої форми. Буртик між ними фіксує їх розташування на валу в осьовому напрямку. Для передачі ними крутного моменту використовуються шпонкові з'єднання. Вал опирається на радіальні шарикопідшипники *5*, розташовані в корпусі *1*. Для запобігання звисанню підшипників через неточності виготовлення корпуса вони заглиблені на 3...5 мм. Між підшипниками та зубчастими колесами встановлюються кільця *2*, які фіксують ці деталі в заданому положенні.

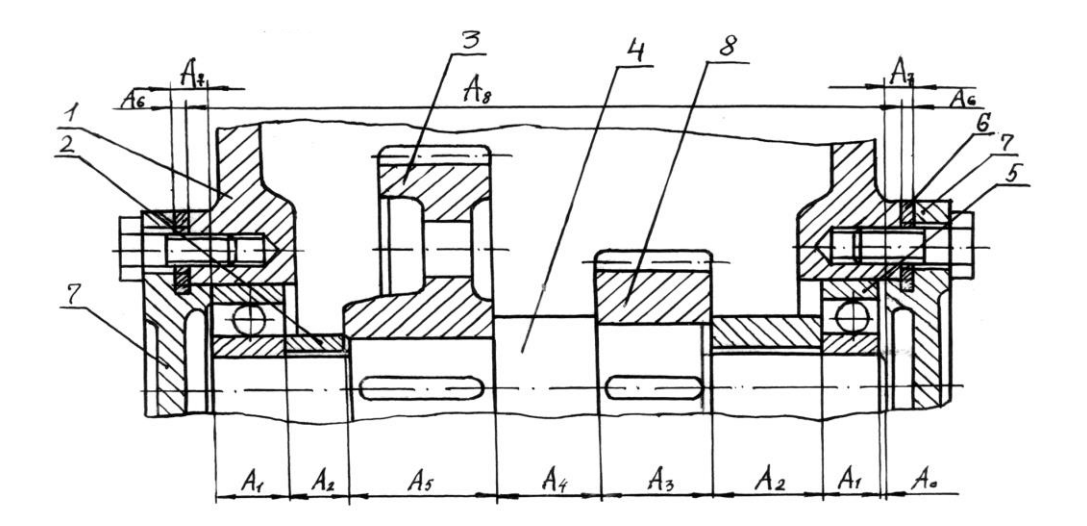

Ділянка вала, на якій розташовані підшипники та кільця, має діаметр менший, ніж у місці посадки зубчастого колеса. Це дає змогу вільно проходити маточині колеса цю ділянку при складанні і за рахунок цього полегшується посадка колеса на вал. Кільця розташовуються на валу з зазором. Довжина ділянки вала під зубчасті колеса менша, ніж довжина маточини, на 3...5 мм для полегшення упору кілець у колеса. Підшипники фіксуються на валу накладними кришками *7*, які кріпляться до корпуса редуктора гвинтами. Необхідний для нормальної роботи підшипника зазор досягається встановленням набору прокладок *6* між кришкою та корпусом. Ці прокладки запобігають протіканню мастила.

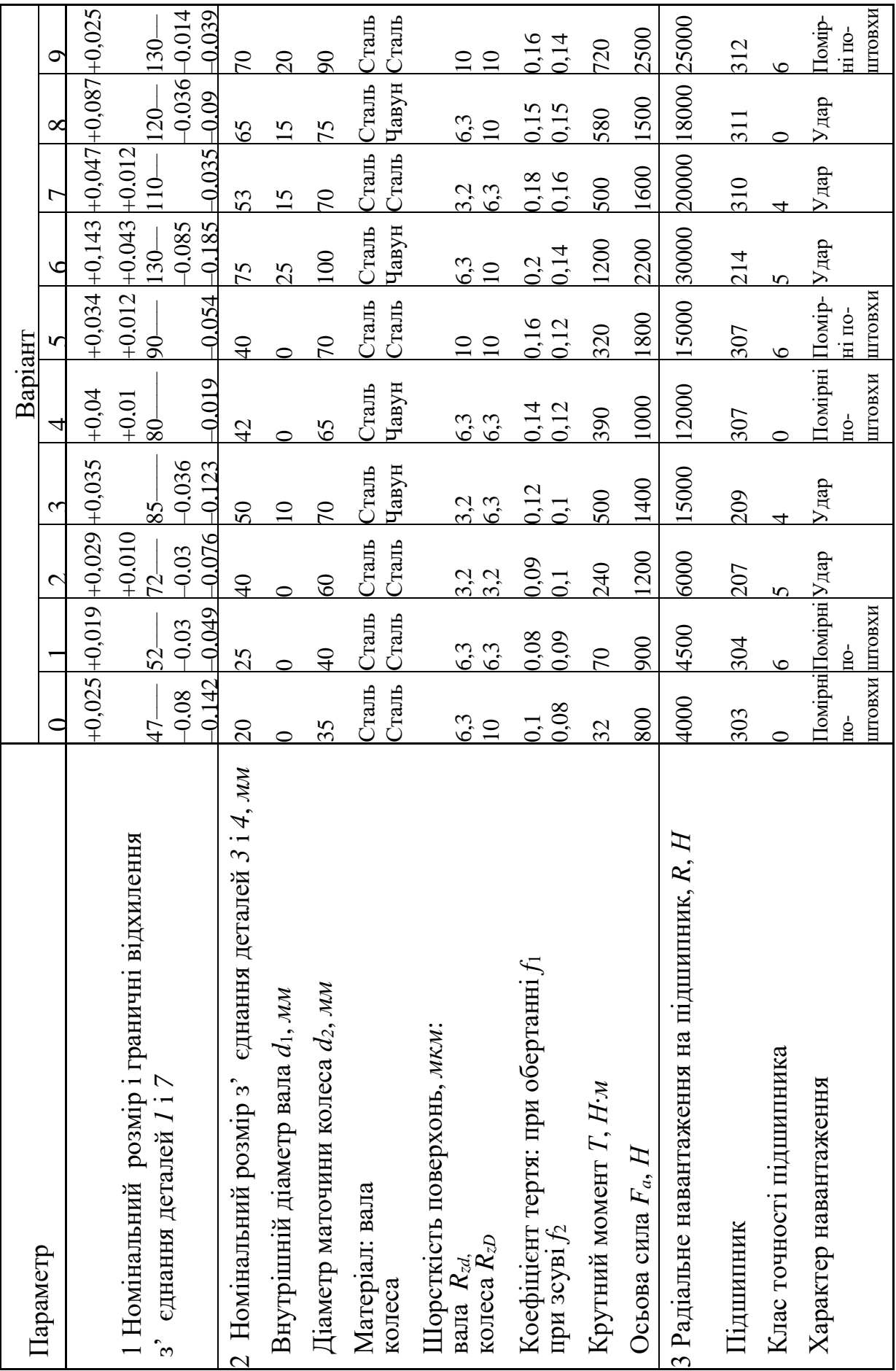

#### **Зміст роботи**

1 Визначити граничні розміри, зазори, поля допусків і квалітети. Побудувати схему полів допусків деталей *1* і *7*.

2 Розрахувати і вибрати посадку з натягом деталей *3* і *4*.

3 Вибрати посадки для підшипників кочення.

4 Вибрати і дати аналіз посадок шпонкового з'єднання.

5 Виконати на форматі *А3* складальне і робоче креслення вала.

#### **ЗАВДАННЯ 2. Виконати аналіз і вибір посадок деталей вала циліндричного редуктора**

Зубчасте колесо *3* та шестірня *7* розташовані на валу *4* східчастої форми. Буртик між ними фіксує їх розташування на валу в осьовому напрямку. Для передачі крутного моменту від колеса до вала та, навпаки, від вала до шестірні застосовується шпонкове з'єднання. Вал опирається на радіальні шарикопідшипники *5*, які розміщені в корпусі *1*.

Для запобігання звисанню підшипників через неточності виготовлення корпуса вони заглиблюються на 3...5 мм. Зміщенню зубчастого колеса *3* від діючої на нього осьової сили перешкоджає кільце *2*. Ділянки вала, на яких розміщені підшипники та кільця, мають діаметр менший, ніж у місці посадки зубчастого колеса. Це дає змогу вільно проходити зубчастому колесу та шестірні дві ділянки вала, кільцю одну ділянку при складанні, тобто полегшує посадку. Довжина ділянки вала під зубчасте колесо менша від довжини її маточини на 3..5 мм для забезпечення упору кільця в колесо. Підшипники фіксуються на валу врізними кришками *6*, які утримують мастило від витікання без установлення прокладок.

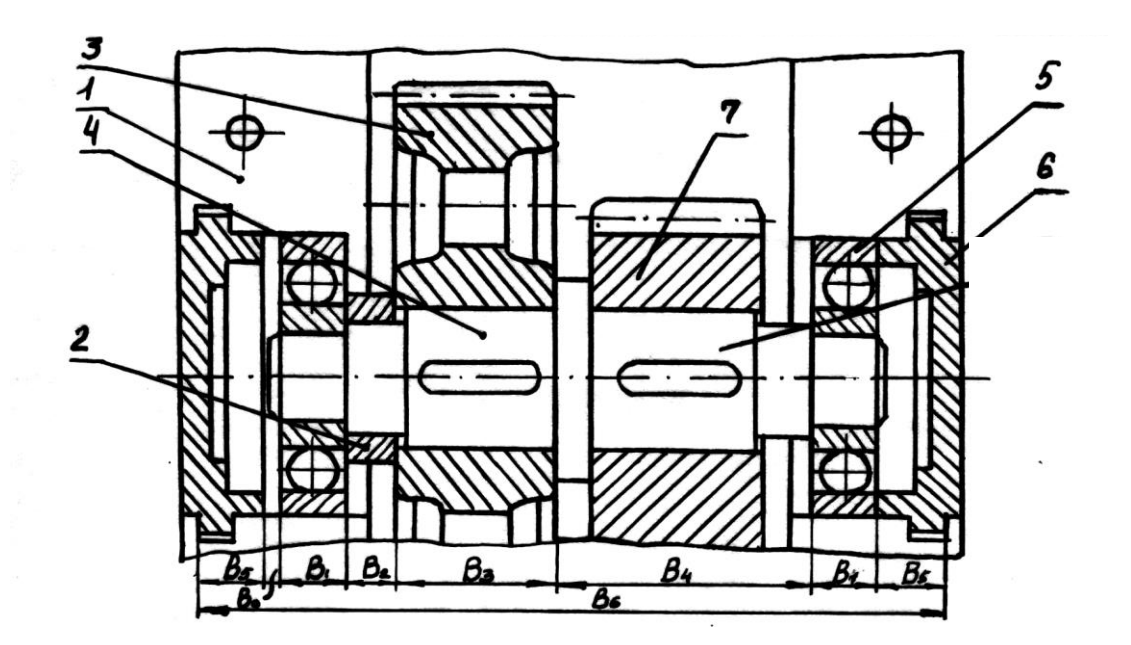

#### **Зміст роботи**

 Визначити граничні розміри, зазори, поля допусків і квалітети. Побудувати схему полів допусків деталей *2* і *4*.

Розрахувати і вибрати посадку з натягом деталей *3* і *4*.

Вибрати посадки для підшипників кочення.

Вибрати і дати аналіз посадок шпонкового з'єднання.

 Виконати на форматі *А3* складальне і робоче креслення вала.

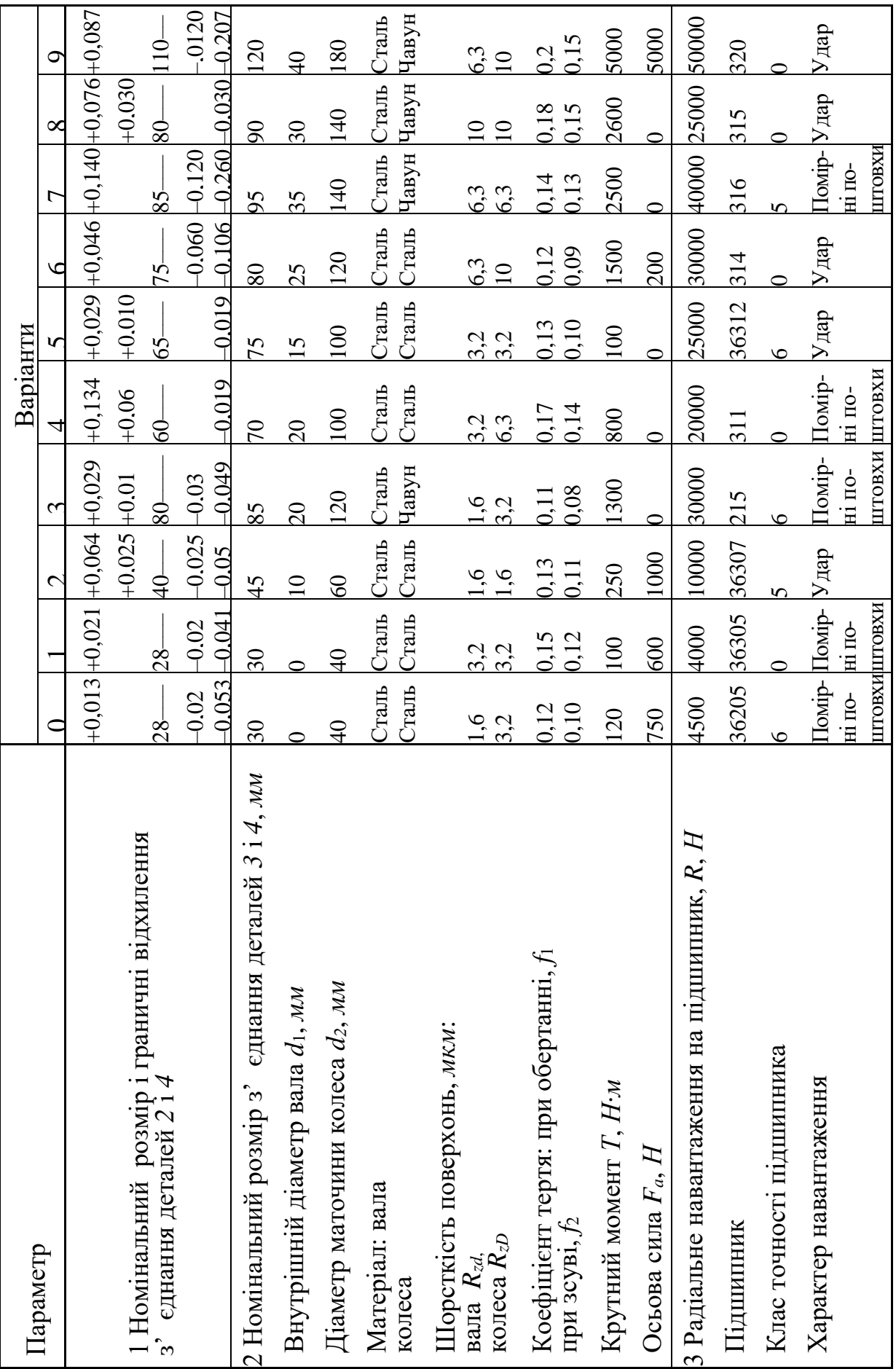

### **ЗАВДАННЯ 3. Виконати аналіз і вибір посадок вала редуктора**

Зубчасте колесо *1* розташоване на валу *2* східчастої форми, буртик якого фіксує положення колеса в осьовому напрямку. Для передачі крутного моменту застосовується шпонкове та шліцьове (на кінці вала) з'єднання. Вал опирається на підшипники ковзання *3* з буртиками, розташованими в редукторі *5*, *6*. Буртик вала сприймає ліве навантаження. Зміщенню косозубого колеса *1* перешкоджає кільце *4*. Ділянки вала, на яких розміщені підшипники та кільце, мають менший діаметр, ніж у місці посадки зубчастого колеса. Це дає змогу вільно проходити зубчастому колесу, кільцю і підшипнику попередніх ділянок вала, тобто полегшує їх посадку. Довжина ділянки вала під зубчасте колесо менша від довжини її маточини на 3..5 мм для забезпечення упору кільця в колесо. У місці з'єднання зубчастого колеса з буртиком вала міститься канавка для виходу інструменту (наприклад шліфувального круга). Такі ж канавки є в місцях розташування підшипників ковзання 3.

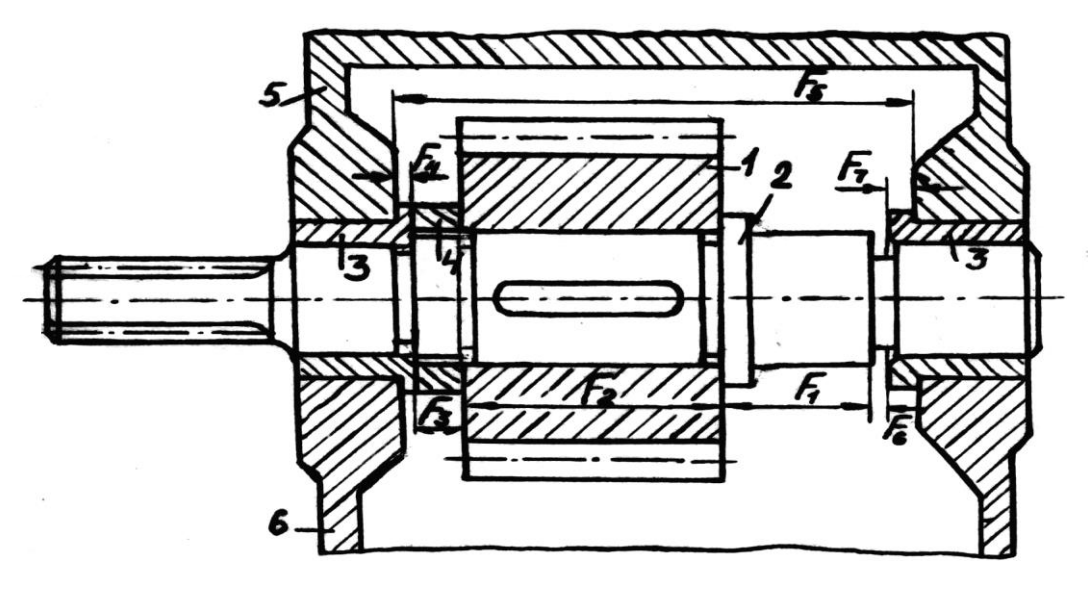

#### **Зміст роботи**

1 Визначити граничні розміри, зазори, поля допусків і квалітети. Побудувати схему полів допусків деталей *1* і *2*.

- 2 Розрахувати і вибрати посадку із зазором деталей *2* і *3*.
- 3 Вибрати посадки для підшипників кочення.
- 4 Вибрати і дати аналіз посадок шпонкового з'єднання.
- 5 Виконати на форматі *А3* складальне і робоче креслення вала.

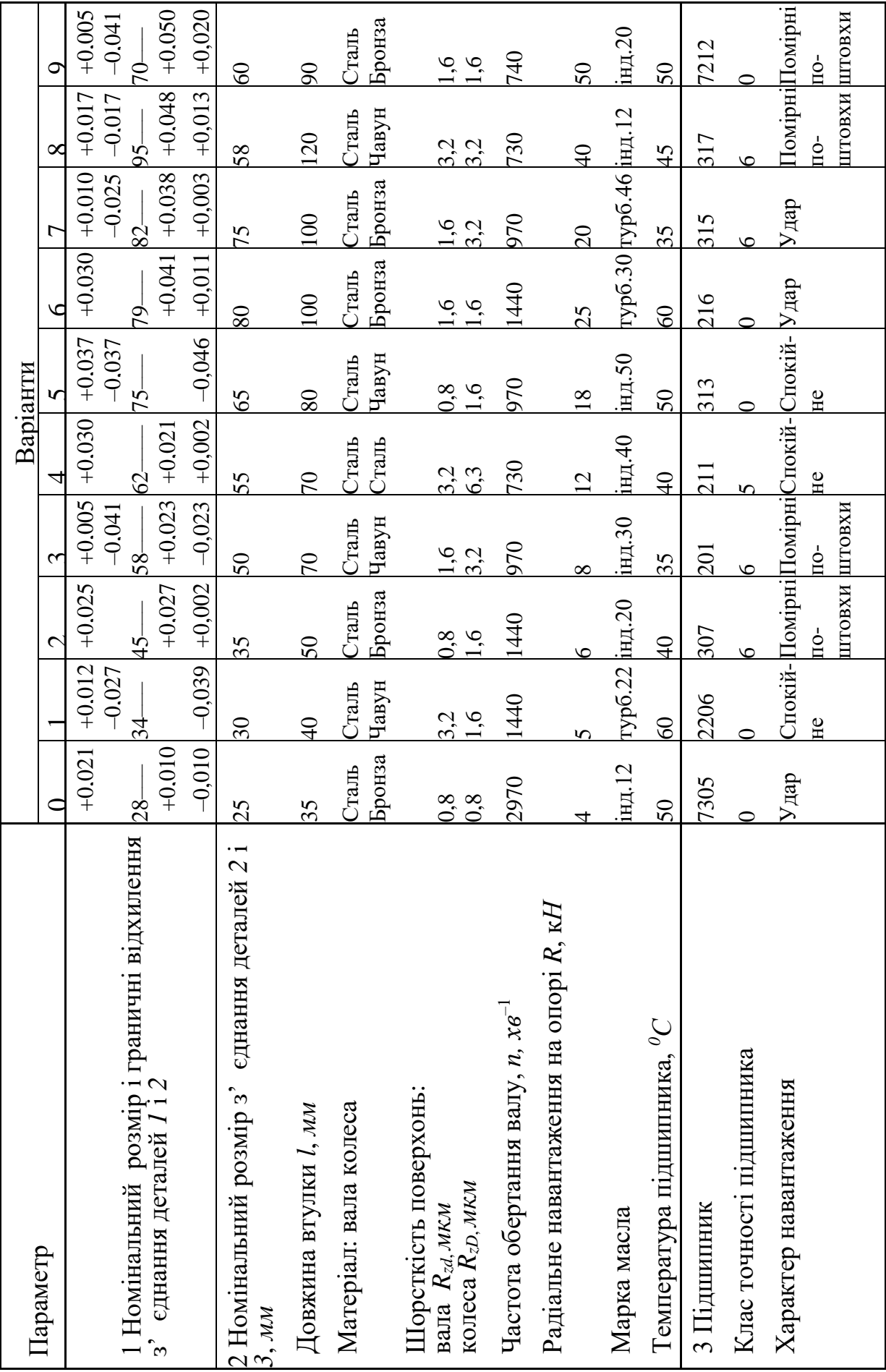

#### **ЗАВДАННЯ 4. Виконати аналіз і вибір посадок деталей вала черв'ячного колеса**

Черв'ячне колесо, яке складається із центра *7* та зубчастого вінця *5*, розташоване на валу *4* східчастої форми. Для передачі крутного моменту застосовується шпонкове з'єднання. Вал опирається на конічні роликопідшипники *3*. Зміщенню колеса в осьовому напрямку перешкоджають кільця *6*. Підшипники фіксуються на валу кришками *2*, які кріпляться до корпуса гвинтами. Для перешкоджання витоку мастила між корпусом *1* та фланцем кришки встановлені прокладки з картону. Кришка на лівій опорі глуха, на правій – з манжетним ущільненням. Ділянки вала, на яких розміщені підшипники та кільця *6*, мають діаметр менший, ніж у місці посадки зубчастого колеса. Це дає змогу вільно проходити колесу попередню ділянку вала. Довжина ділянки вала під зубчасте колесо менша від довжини її маточини на 3..5 мм для забезпечення упору кільця в колесо.

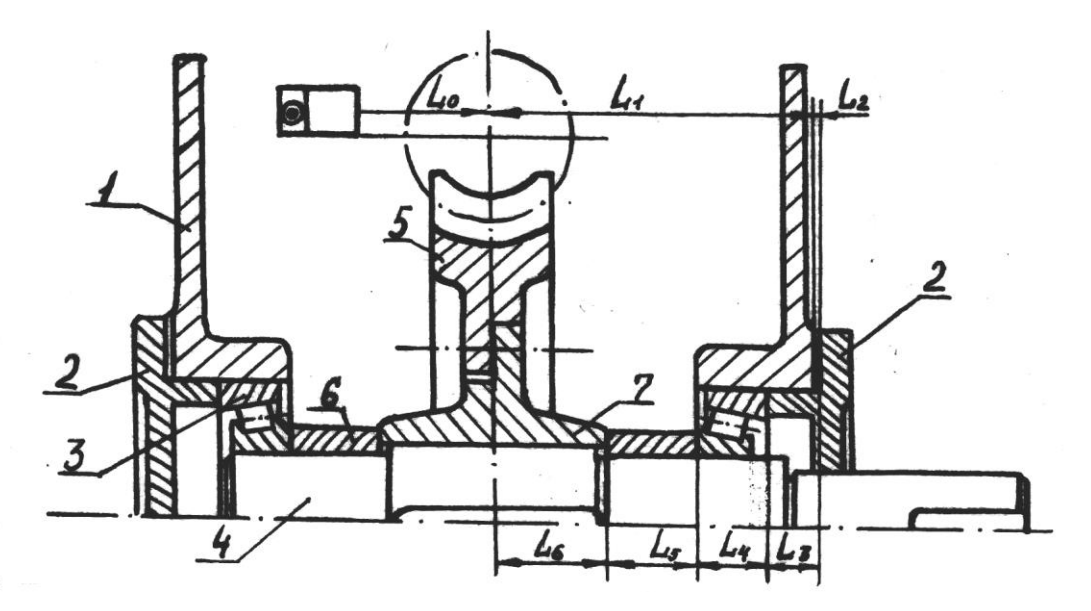

#### **Зміст роботи**

1 Визначити граничні розміри, зазори, поля допусків і квалітети. Побудувати схему полів допусків деталей *4* і *7*.

2 Розрахувати і вибрати посадку з натягом деталей *5* і *7*.

3 Вибрати посадки для підшипників кочення.

4 Вибрати і дати аналіз посадок шпонкового з'єднання.

5 Виконати на форматі *А3* складальне і робоче креслення вала.

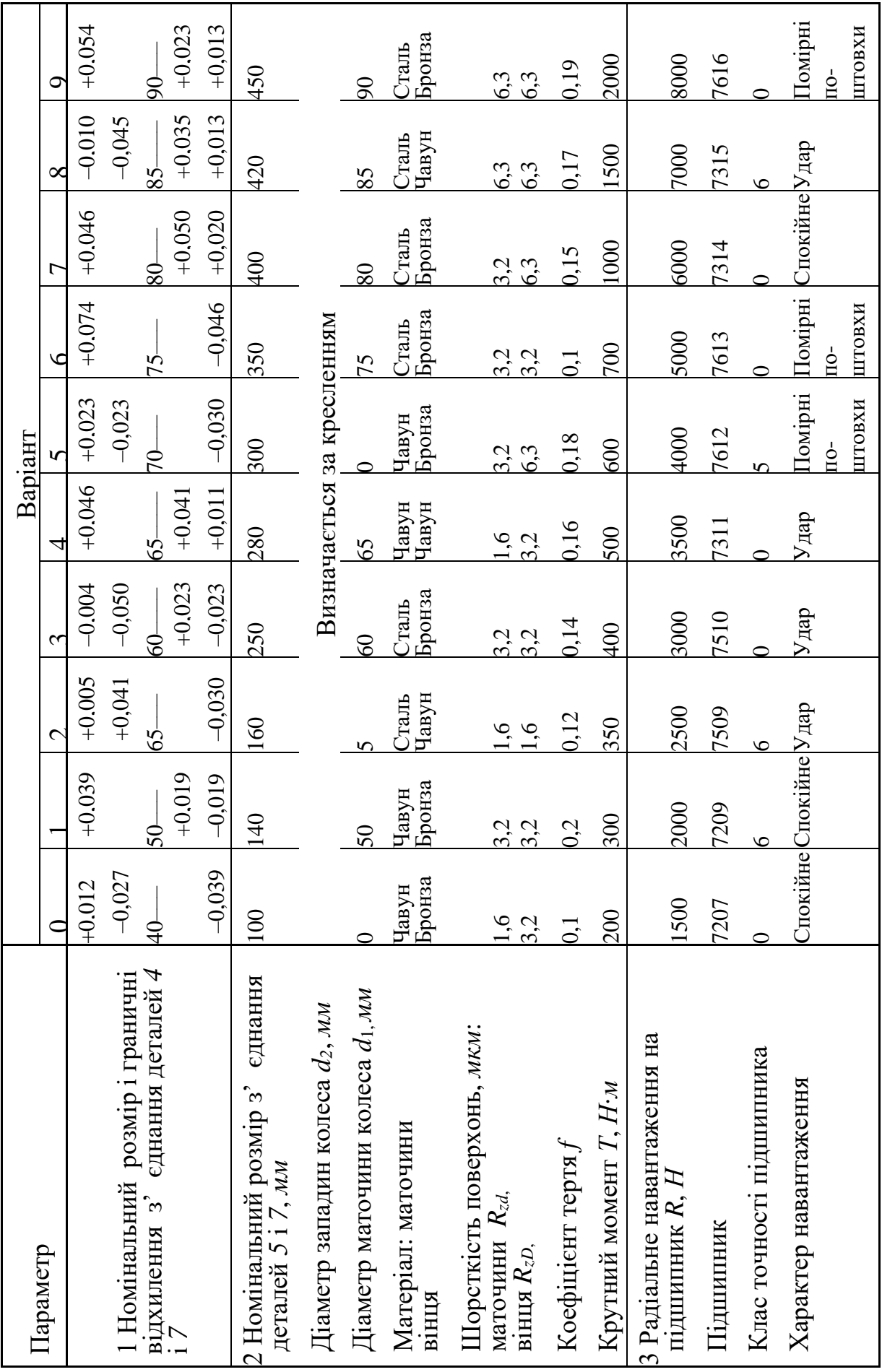

#### **ЗАВДАННЯ 5. Виконати аналіз і вибір посадок деталей вала редуктора**

Зубчасте колесо *4* розташоване на валу *2* східчастої форми, буртик якого фіксує положення колеса в осьовому напрямку. Для передачі крутного моменту застосовується шпонкове та шліцьове (на кінці вала) з'єднання. Вал опирається на підшипники ковзання *5* з буртиками та канавками для мастила. Підшипники розташовані в корпусі *1*, на фланці якого показані канавки для збирання мастила і переріз болтів кріплення. Кришки *6* з прокладкою *3* перешкоджають витіканню мастила з корпуса та кріпляться гвинтами до корпуса редуктора. Для нормальної роботи вузла необхідний зазор між маточиною колеса та буртиком підшипника. Ділянки вала на торці та в місці підшипників ковзання мають діаметр менший, ніж у місці посадки зубчастого колеса. Це дає змогу вільно проходити зубчастому колесу дві ділянки вала, тобто полегшує його посадку.

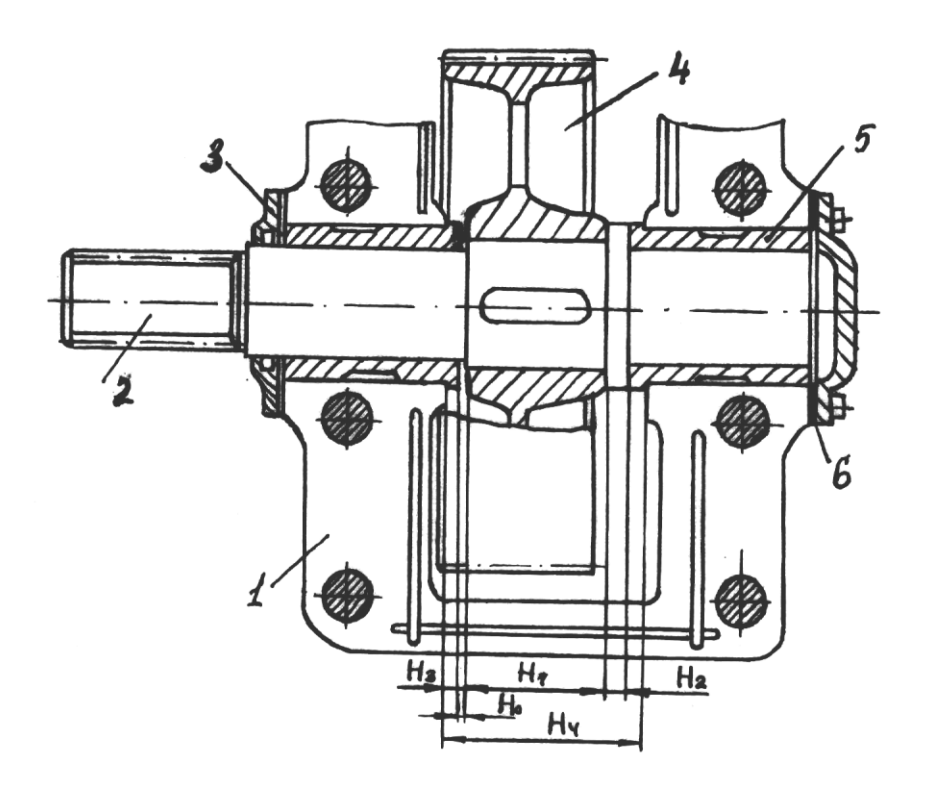

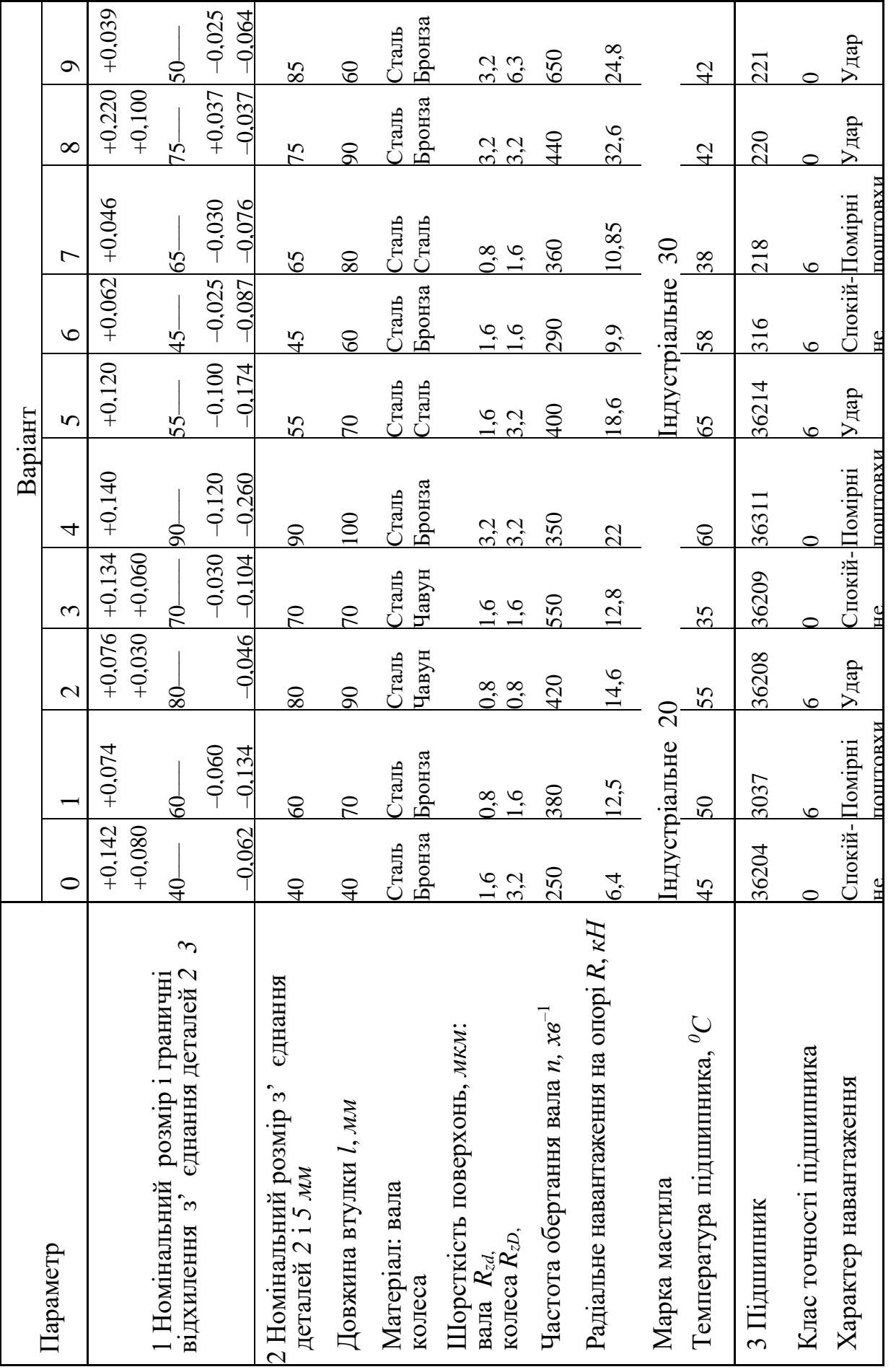

#### **Зміст роботи**

1 Визначити граничні розміри, зазори, поля допусків і квалітети. Побудувати схему полів допусків деталей *2* і *3*.

2 Розрахувати і вибрати посадку із зазором деталей *2* і *5*.

3 Вибрати посадки для підшипників кочення.

4 Вибрати і дати аналіз посадок шпонкового з'єднання.

5 Виконати на форматах *А3* складальне і робоче креслення вала.

#### **ЗАВДАННЯ 6. Виконати аналіз і вибір посадок деталей валу конічного редуктора**

Конічна шестірня *1* розташована на валу *2* східчастої форми. Для передачі крутного моменту застосовуються шпонкові та шліцьові (на кінці вала) з'єднання. Вал опирається на конічні роликопідшипники *4*, розташовані в стакані *3*. Регулювання конічного зачеплення здійснюється прокладками, які встановлені між стаканом та корпусом. Кришка *6* з манжетним ущільненням кріпиться до корпуса *5* гвинтами. Гайка фіксує підшипник на валу в осьовому напрямку. Її самовигвинчуванню перешкоджає стопорна шайба. Ділянки вала, на яких містяться підшипники, мають найбільший діаметр. Це дає змогу вільно проходити підшипникам усі попередні ділянки вала при складанні та полегшує посадку підшипників. Для виходу інструменту при нарізуванні різі є канавка.

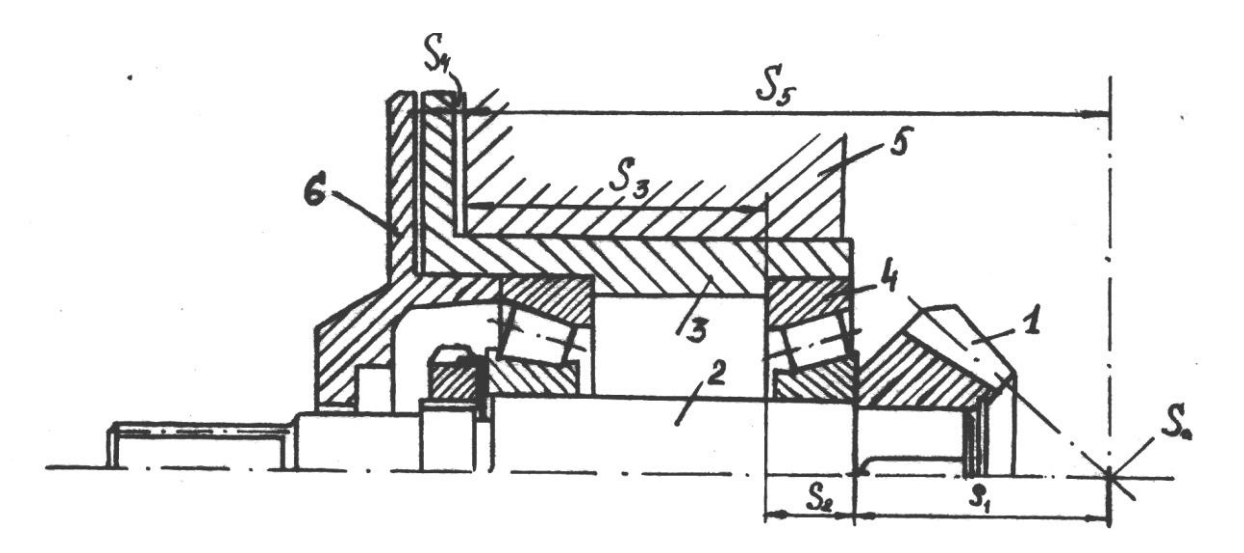

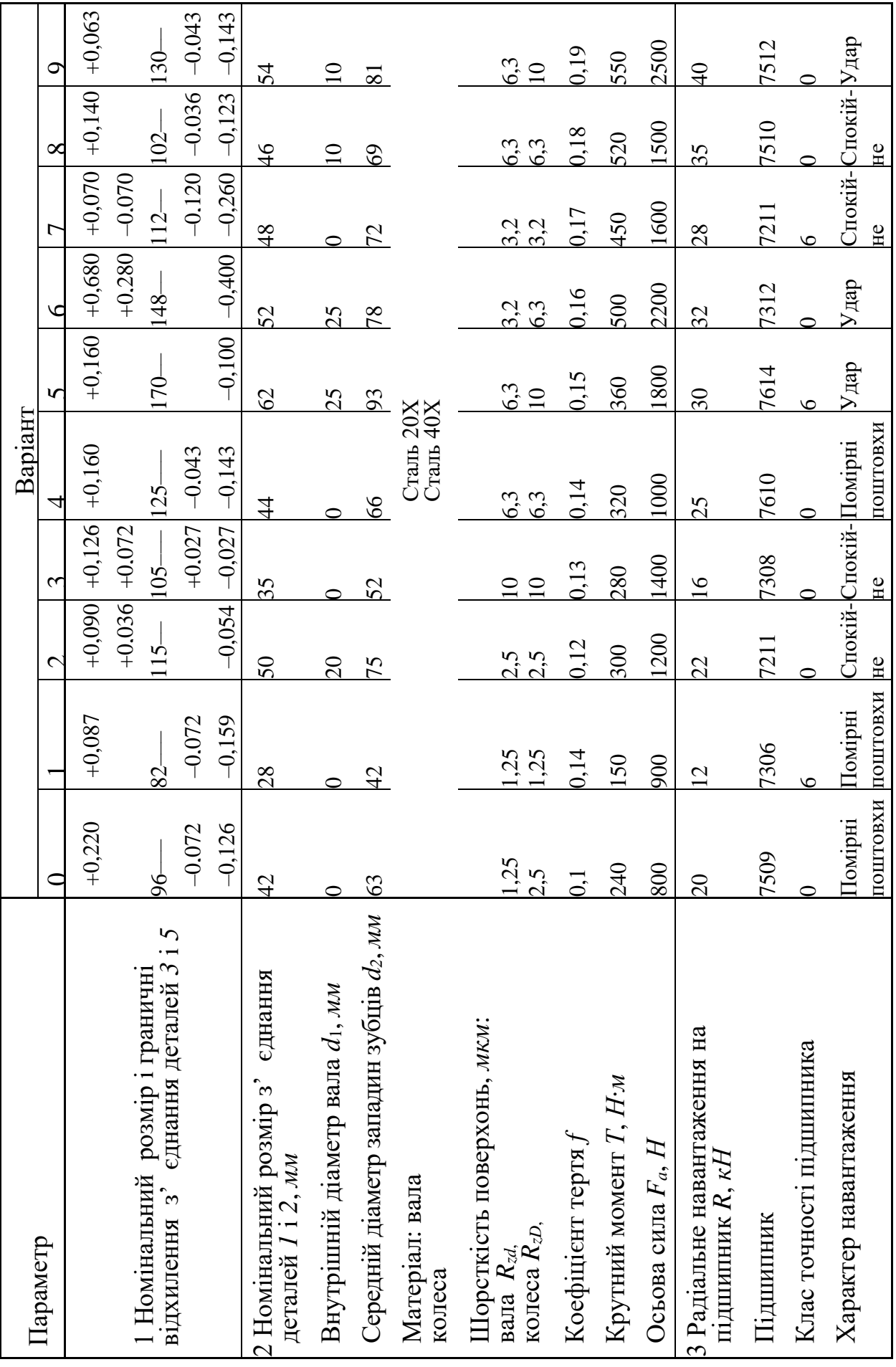

### **Зміст роботи**

1 Визначити граничні розміри, зазори, поля допусків і квалітети. Побудувати схему полів допусків деталей *3* і *5*.

2 Розрахувати і вибрати посадку з натягом деталей *1* і *2*.

3 Вибрати посадки для підшипників кочення.

4 Вибрати і дати аналіз посадок шпонкового з'єднання.

5 Виконати на форматі *А3* складальне і робоче креслення вала.

#### **ЗАВДАННЯ 7. Виконати аналіз і вибір посадок деталей вала конічно-циліндричного редуктора**

Циліндрична шестірня *3* і конічне колесо *2* розташовані на валу *4* східчастої форми. Для передачі крутного моменту застосовується шпонкове з'єднання. Вал опирається на підшипники кочення *6*, які розміщені в корпусі *1*. Підшипники фіксуються кришками *7*. Витіканню мастила перешкоджають прокладки, які встановлені між кришкою та корпусом. Втулки *5* і буртик вала фіксують шестірню і колесо в осьовому напрямку. Довжини ділянок вала під шестірню і колесо менші, ніж довжини їх маточин. Цим забезпечується упор кілець у маточини коліс. Для запобігання звисанню підшипників через неточность виготовлення корпуса вони заглиблюються на 3...5 мм. Ділянки вала, на яких розміщені циліндрична шестірня і конічне колесо, мають діаметри більші, ніж попередні їх ділянки при складанні. Це дає змогу вільно проходити зубчастим колесам усі попередні ділянки при складанні і тим самим полегшити їх посадку. Для нормальної роботи вузла необхідна наявність зазора *С0*.

#### **Зміст роботи**

1 Визначити граничні розміри, зазори, поля допусків і квалітети. Побудувати схему полів допусків деталей *3* і *4*.

2 Розрахувати і вибрати посадку з натягом деталей *2* і *4*.

3 Вибрати посадки для підшипників кочення.

4 Вибрати і дати аналіз посадок шпонкового з'єднання.

5 Виконати на форматі *А3* складальне і робоче креслення вала.

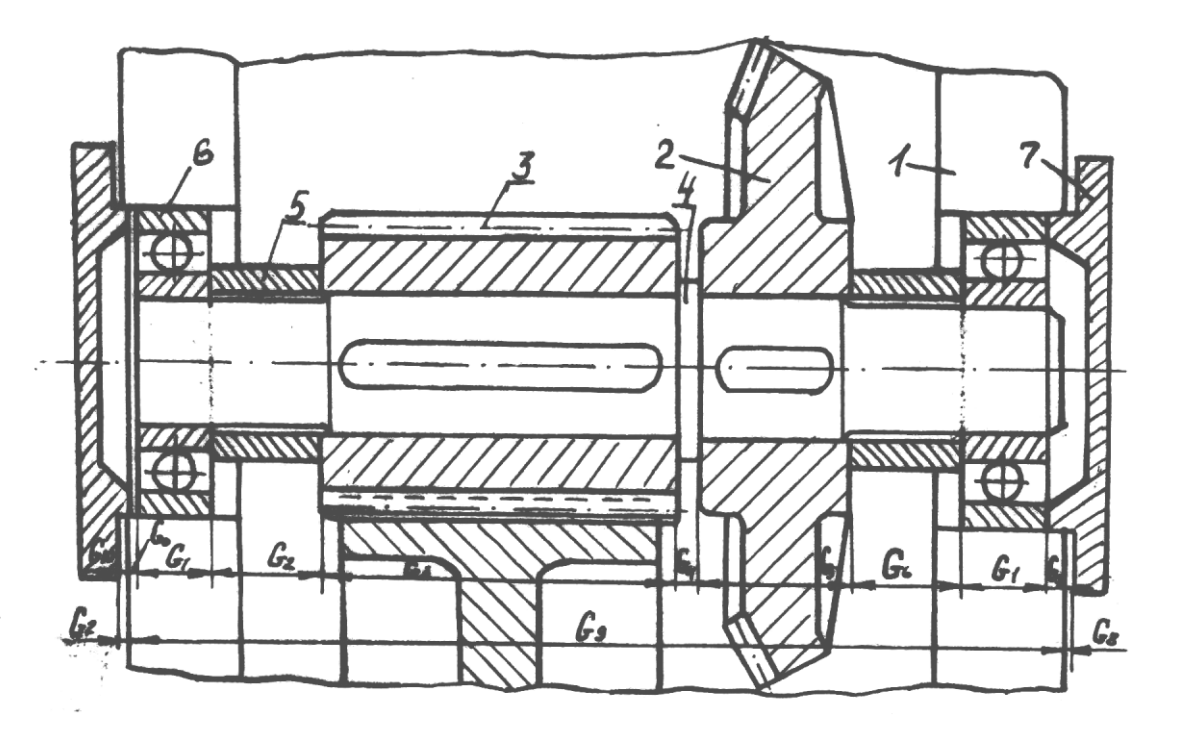

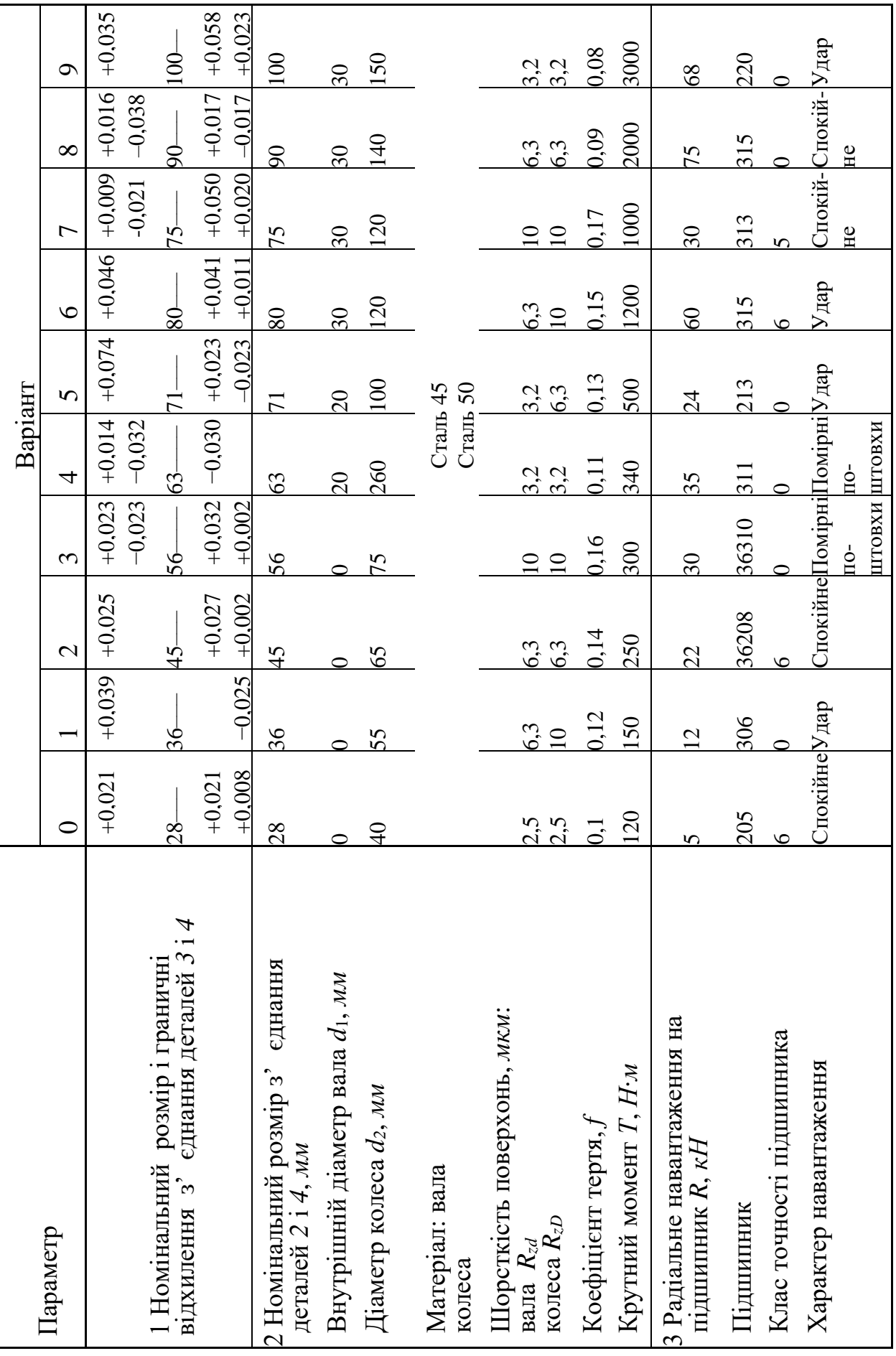

#### **ЗАВДАННЯ 8. Виконати аналіз і вибір посадок деталей вала редуктора**

Циліндричне колесо *2* розташоване на валу черв'яка *1*. Для передачі крутного моменту застосовується шпонкове з'єднання. Вал опирається на радіальний дворядний сферичний самоустановлювальний роликопідшипник *6* (ліва опора) і конічні роликопідшипники *5* (права опора). Підшипники розташовані в корпусі *3* (ліва опора) і в стакані *4* (права опора) та відділені від загальної масляної ванни масловідбивальними кільцями *7*, які перешкоджають потраплянню великої кількості мастила. На кінцях вала розміщені гайки *8*, які закріплюють з одного боку зубчасте колесо *2* і з другого боку підшипники *5*. Дистанційне кільце *9* запобігає можливості упору маточини зубчастого колеса в сепаратор підшипника *6*. Кришка *10* з прокладною *11*  перешкоджає витіканню мастила з корпуса. Для нормальної роботи вузла необхідний зазор у підшипниках *D0*. Ділянки вала дають змогу вільно проходити підшипникам при складанні попередні ділянки вала, тобто полегшують посадку.

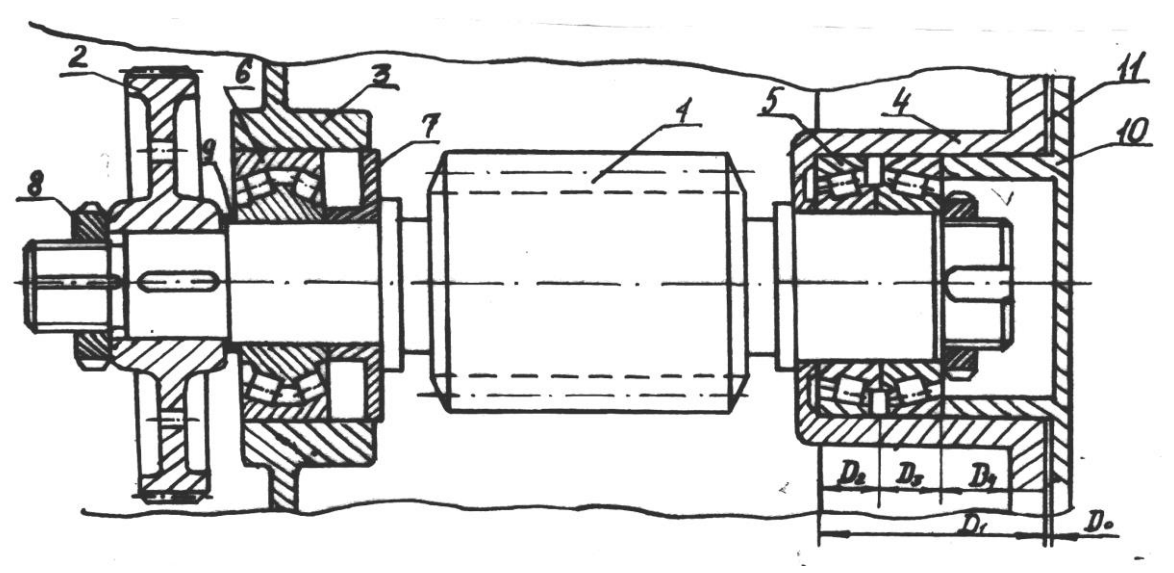

#### **Зміст роботи**

1 Визначити граничні розміри, зазори, поля допусків і квалітети. Побудувати схему полів допусків деталей *4* і *10*.

- 2 Розрахувати і вибрати посадку з натягом деталей *1* і *2*.
- 3 Вибрати посадки для підшипників кочення.
- 4 Вибрати і дати аналіз посадок шпонкового з'єднання.
- 5 Виконати на форматі *А3* складальне і робоче креслення вала.

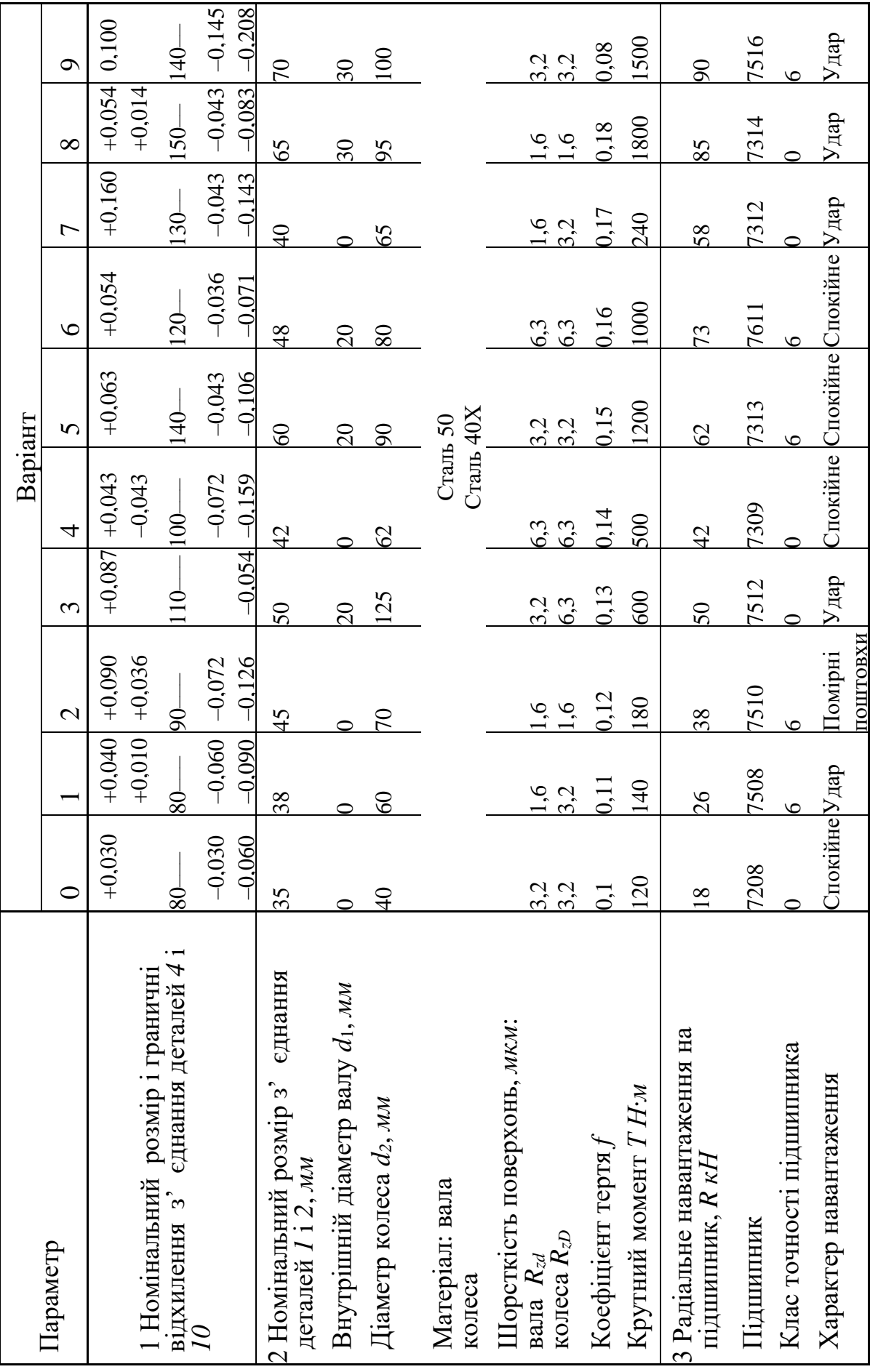

#### **ЗАВДАННЯ 9. Виконати аналіз і вибір посадок деталей вала черв'ячно-циліндричного редуктора**

Черв'ячне колесо, яке складається з вінця *2* та маточини *3*, з шестірнею *4* розташоване на валу *1* східчастої форми. Для передачі крутного моменту застосовується шпонкове з'єднання. Вал опирається на конічні роликопідшипники *6*, які розміщені в корпусі *5*. Підшипники фіксуються кришками *8*. Дистанційні кільця *7* і буртик вала *1* фіксують черв'ячне колесо і шестірню в осьовому напрямку. Довжини ділянок вала під шестірню та черв'ячне колесо менші від довжини їх маточин. Цим забезпечується упор кілець у маточини коліс. Для запобігання звисанню підшипників через неточності виготовлення корпуса вони заглиблюються на 3...5 мм. Ділянки вала, на яких розміщені черв'ячне колесо та циліндрична шестірня, мають більші діаметри, ніж попередні їм ділянки. Це дає змогу вільно проходити колесу та шестірні всі попередні ділянки при складанні і тим самим полегшити їх посадку. Для нормальної роботи вузла необхідна наявність зазора *Е0*.

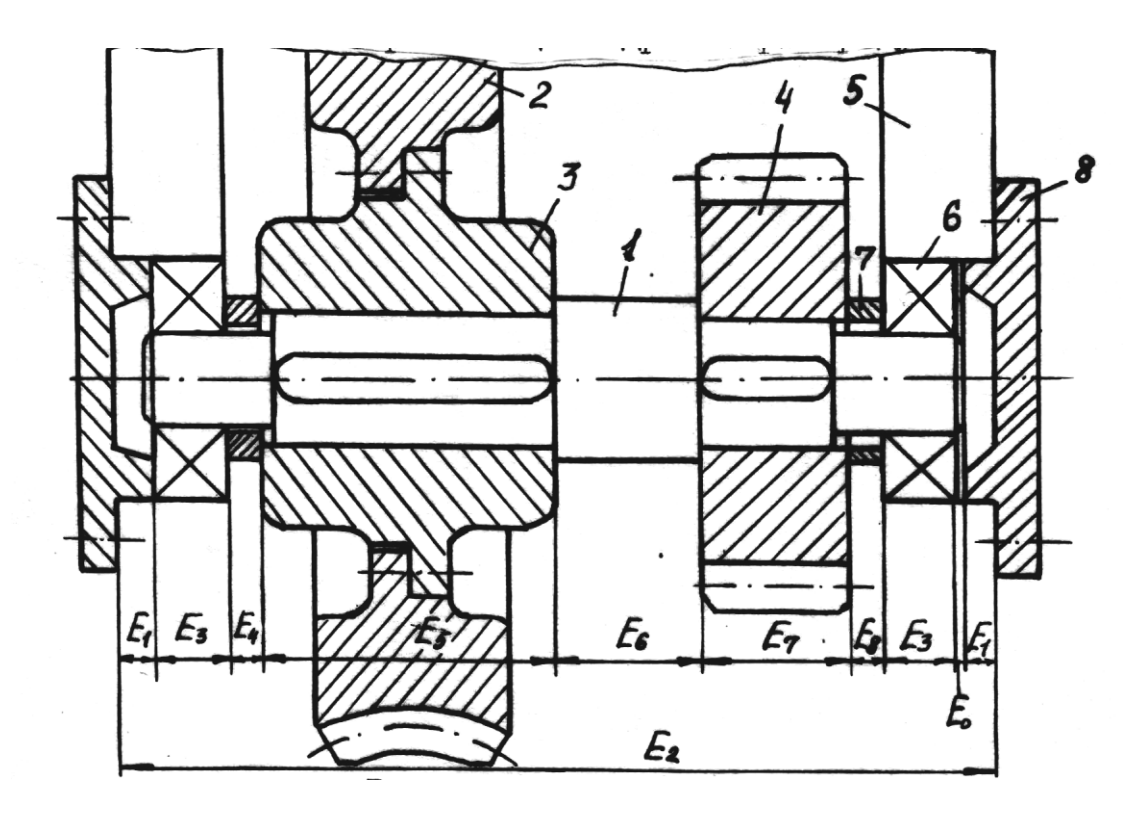

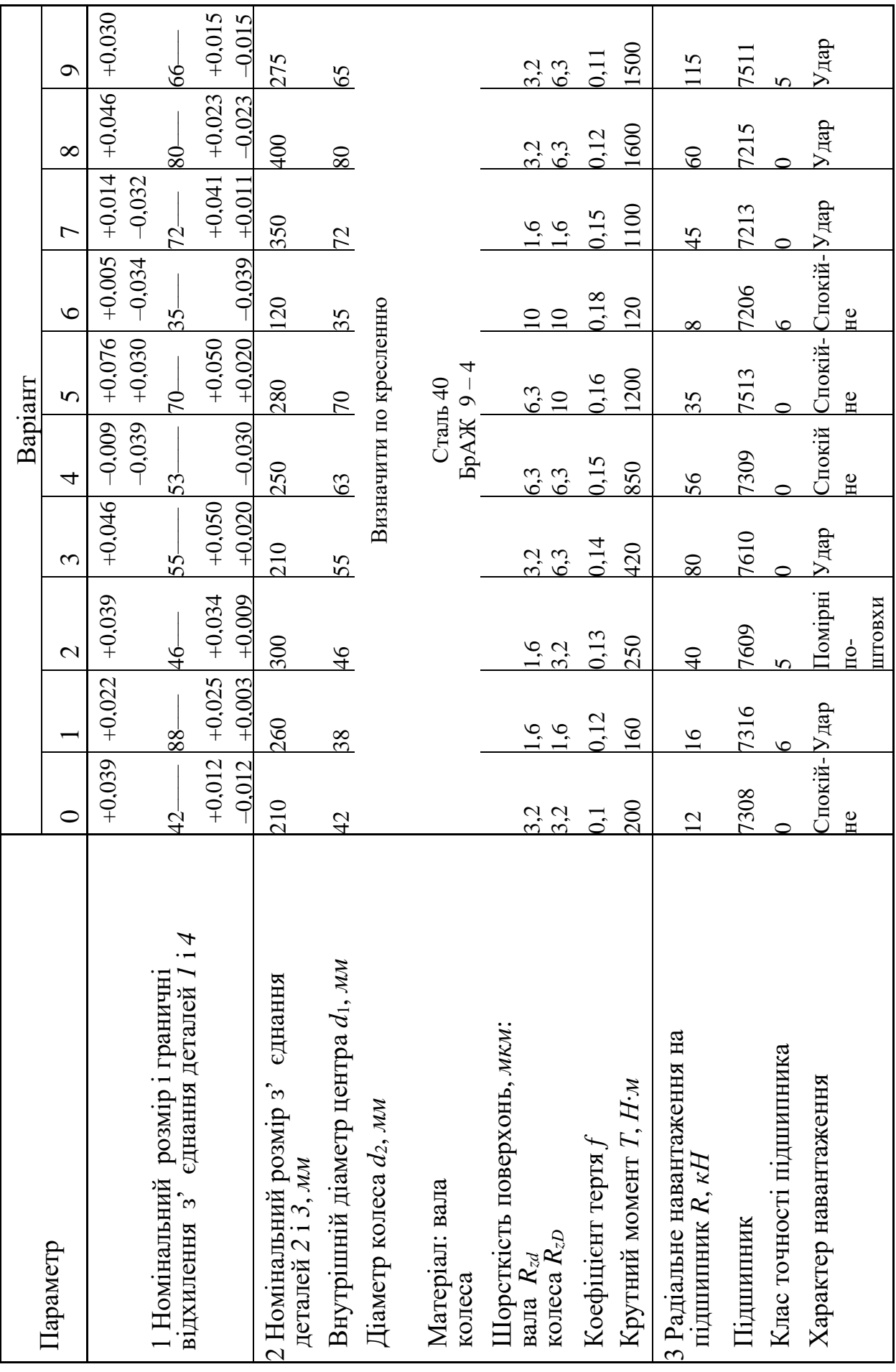

#### **Зміст роботи**

1 Визначити граничні розміри, зазори, поля допусків і квалітети. Побудувати схему полів допусків деталей *1* і *4*.

- 2 Розрахувати і вибрати посадку з натягом деталей *2* і *3*.
- 3 Вибрати посадки для підшипників кочення.
- 4 Вибрати і дати аналіз посадок шпонкового з'єднання.
- 5 Виконати на форматі *А3* складальне і робоче креслення вала.

#### **ЗАВДАННЯ 10. Виконати аналіз і вибір посадок деталей ведучого вала редуктора**

Зубчасте колесо *2* розташоване на валу *1* ступінчастої форми, буртик якого фіксує положення колеса з одного боку в осьовому напрямку. З другого боку фіксація здійснюється втулкою *6*, яка стикується з кромкою підшипника *5*. Для передачі крутного моменту застосовується шпонкове з'єднання *4*. Вал опирається на підшипники ковзання *5*, які розташовані в корпусі *3*. Ділянки вала, на яких розміщені підшипники і кільце, мають менший діаметр, ніж у місці посадки зубчастого колеса. Це дає змогу вільно проходити зубчастому колесу, кільцю і підшипнику попередні ділянки вала, тобто полегшує їх посадку. Довжина ділянки вала під зубчасте колесо менша від довжини її маточини на 3..5 мм для забезпечення упору кільця в колесо. У місці сполучення зубчастого колеса з буртиком вала міститься канавка для виходу інструменту (наприклад шліфувального круга). Такі ж канавки є в місцях розташування підшипників ковзання.

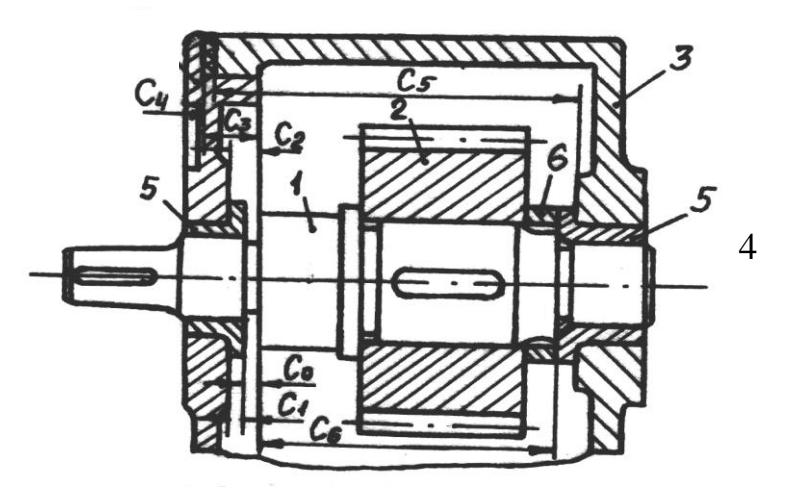

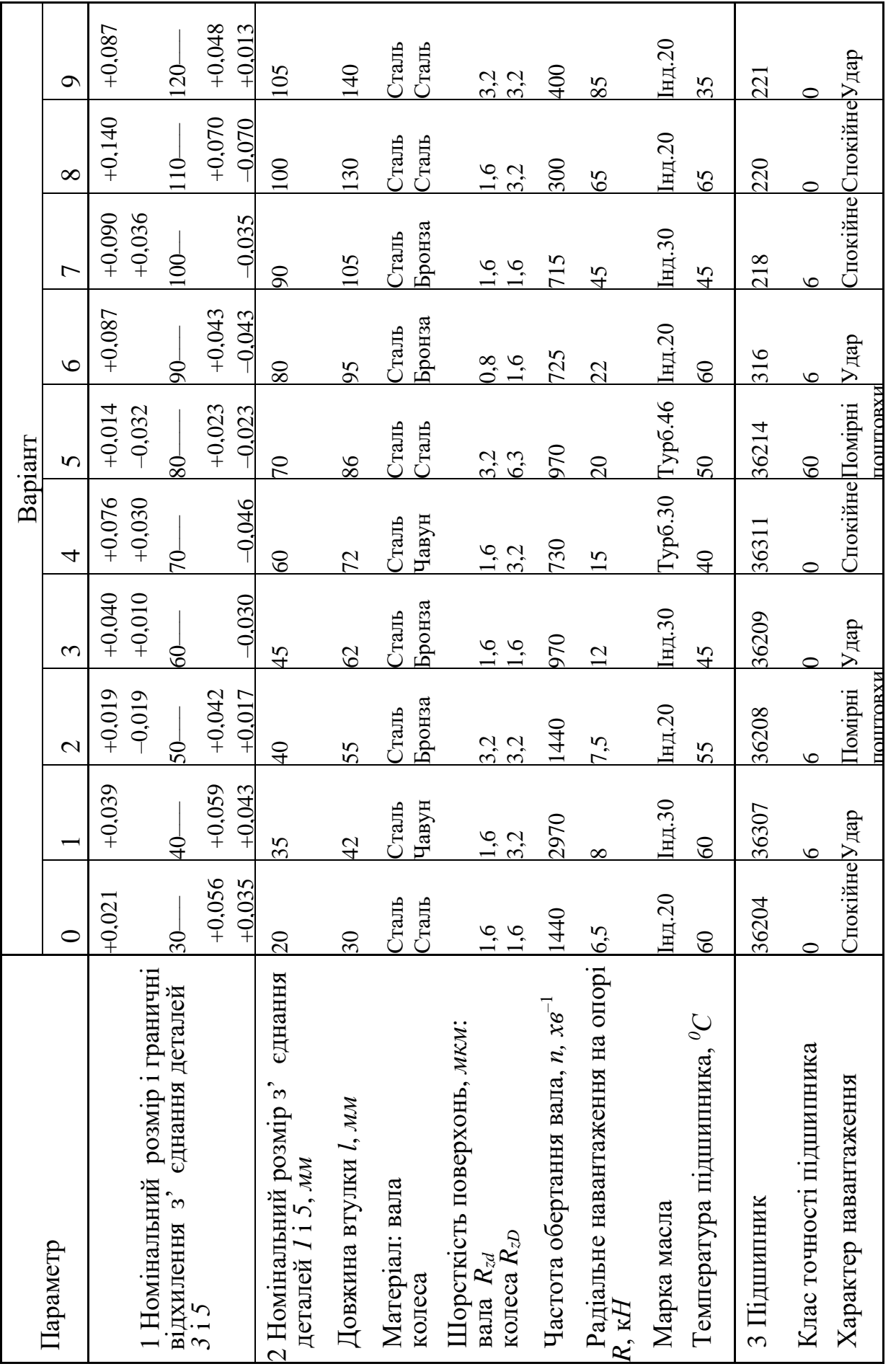

#### **Зміст роботи**

1 Визначити граничні розміри, зазори, поля допусків і квалітети. Побудувати схему полів допусків деталей *3* і *5*.

2 Розрахувати і вибрати посадку із зазором деталей *1* і *5*.

3 Вибрати посадки для підшипників кочення.

4 Вибрати і дати аналіз посадок шпонкового з'єднання.

5 Виконати на форматі *А3* складальне і робоче креслення вала.

### <span id="page-26-0"></span>**2 МЕТОДИЧНІ ВКАЗІВКИ ДО ВИКОНАННЯ РОБОТИ**

### **2.1 Аналіз посадки типового з'єднання циліндричних деталей**

Алгоритм аналізу посадки:

1) визначити граничні відхилення отвору *ES* , *EI*;

2) визначити граничні відхилення вала *es*, *ei*;

3) визначити граничні розміри отвору

 $D_{max} = D + ES, D_{min} = D + EI;$ 

*i*

4) визначити граничні розміри вала  $d_{max} = d + es$ ,  $d_{min} = d + ei$ ;

5) визначити допуск отвору  $T_D = ES - EI$ ;

6) визначити допуск вала  $T_d = es - ei$ ;

7) визначити характеристику посадки (із зазором, натягом чи перехідну; у системі вала чи отвору);

8) визначити максимальний зазор (натяг)

 $S_{max} = D_{max} - d_{min} = ES - ei$ ,  $(N_{max} = d_{max} - D_{min} = es - EI)$ ;

9) визначити мінімальний зазор (натяг)

 $S_{min} = D_{min} - d_{max} = EI - es$ ,  $(N_{min} = d_{min} - D_{max} = ei - ES)$ ;

10) визначити допуск посадки  $T = T_D + T_d$ ;

11) визначити одиницю допуску *і* (за таблицею 2.1)*.*

12) визначити число одиниць допуску вала та отвору *T*  $a_d = \frac{I_d}{i}, \ a_D = \frac{I_l}{i}$ *T*  $a_D = \frac{ID}{i}$ ;

13) визначити квалітет точності (за таблицею 2.2);

14) визначити стандартну посадку (додаток А); 15) побудувати схему полів допусків (рисунок 2.1).

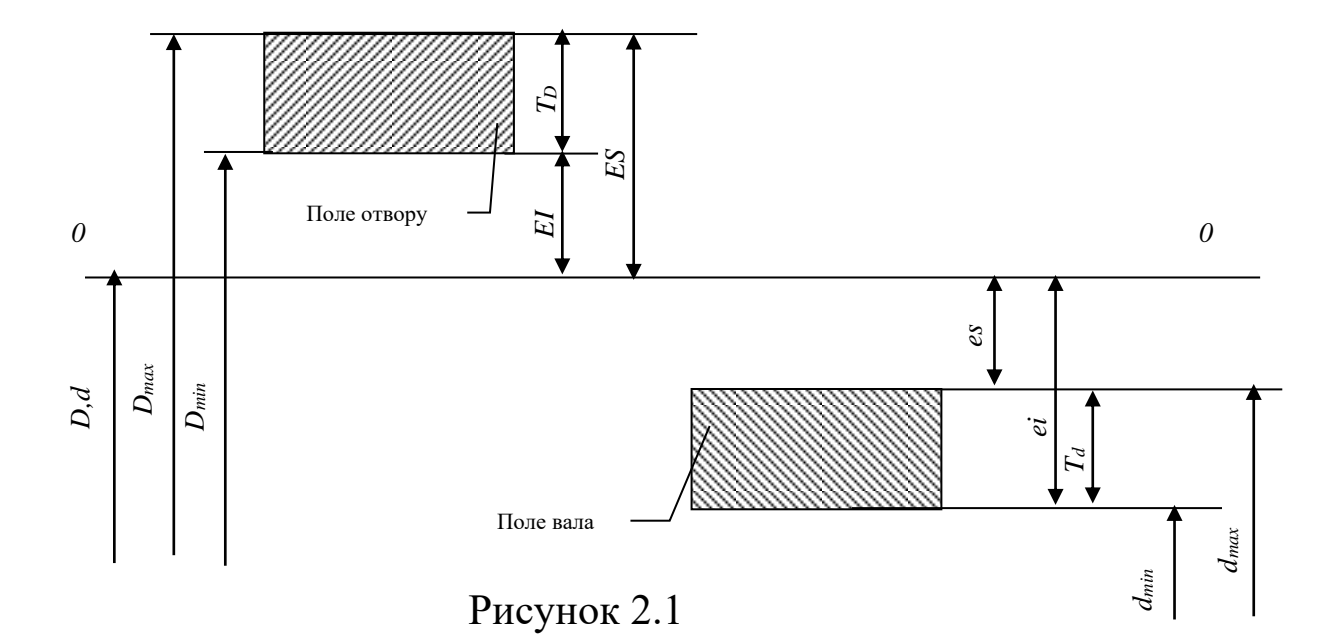

Таблиня 2.1

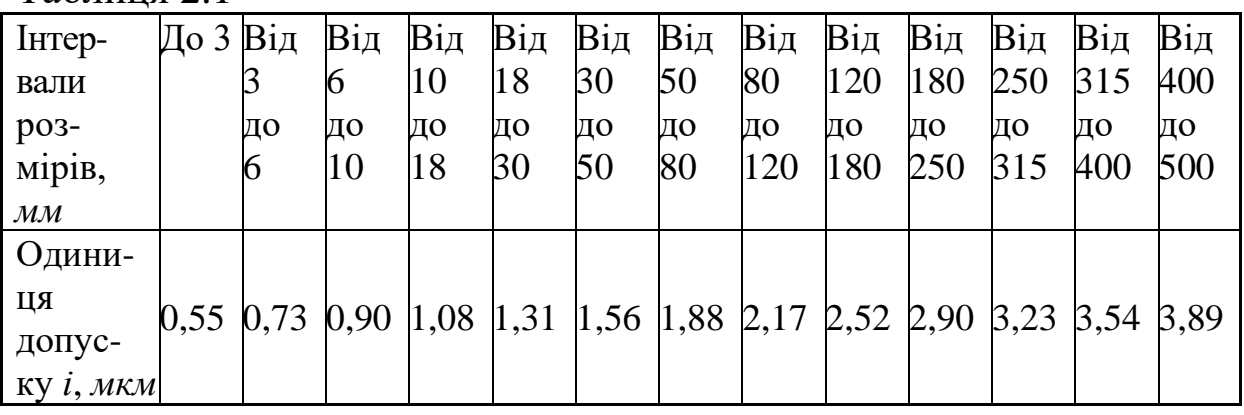

Таблиця 2.2

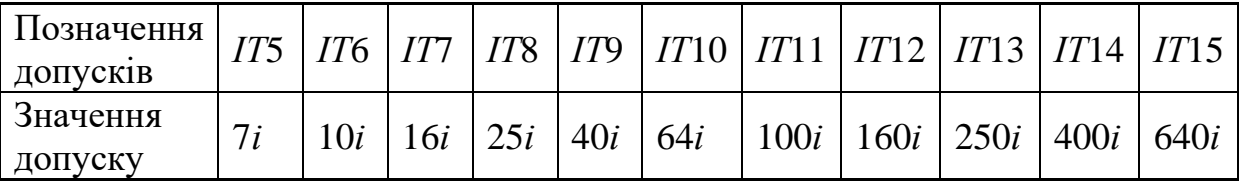

### **2.2 Розрахунок та вибір посадки із зазором для підшипника ковзання**

2.2.1 Посадку підшипника ковзання з постійними навантаженнями та швидкостями вибирають за оптимальним зазором, який забезпечує рідинне тертя.

2.2.1.1 Величина оптимального відносного зазору

$$
\psi_{onm} = 0.293 \cdot k_{\varphi e} \sqrt{\frac{\mu \cdot n}{p}},\tag{2.1}
$$

де  $\mu$  – динамічна в'язкість мастила, яка визначається за рисунком 2.2 при заданій температурі підшипника в межах  $t_n = 45...75^\circ C$ , *Па∙с;* 

*n –* частота обертання вала, *хв*–1 ; *р* – середній тиск на опору, *Па*;

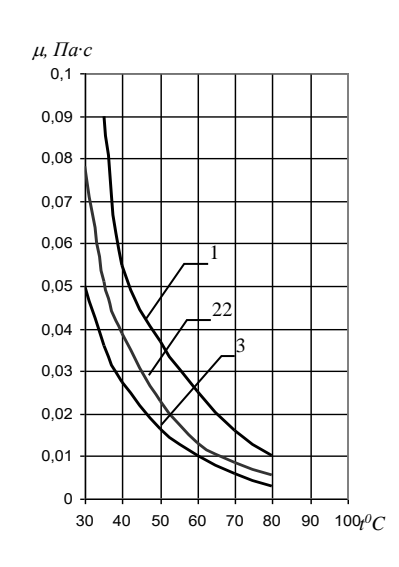

Рисунок 2.2

$$
p = \frac{R}{ld},\tag{2.2}
$$

де *R* – радіальне навантаження на підшипник, *Н*;

*l* – довжина підшипника, *м*;

*d* – діаметр вала, *м*;

*k<sup>e</sup>* – коефіцієнт, який ураховує кут обхвату та відношення *d l* , визначається за таблицею 2.3 для підшипників з кутом обхвату  $\varphi = 180^0$  ra  $\varphi = 360^0$ .

Таблиця 2.3

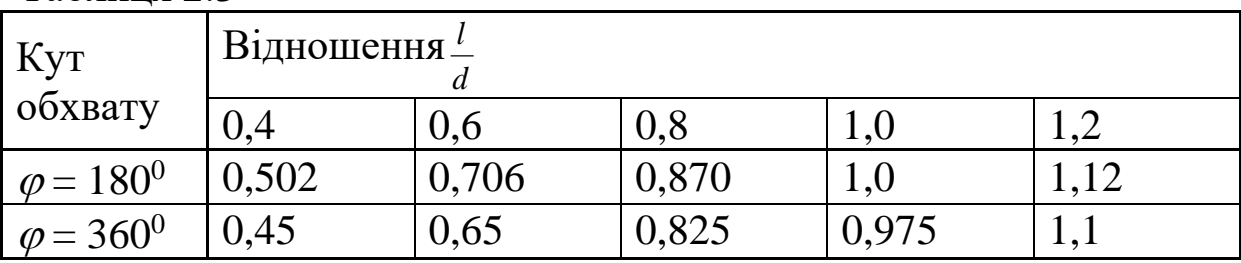

2.2.1.2 Величина оптимального зазора при максимальній надійності рідинного тертя:

$$
S_{onm} = \psi_{onm} \cdot d \,, \tag{2.3}
$$

де *d* – номінальний діаметр вала, *мм*.

2.2.1.3 Вибір посадки проводять за розрахунковим зазором *S<sup>p</sup>* за ГОСТ 253447-82 (додаток А).

Розрахунковий зазор

$$
S_p = S_{onm} - S_t, \qquad (2.4)
$$

де *S<sup>t</sup>* – зазор при заданій температурі *t*:

$$
S_t = (\alpha_D - \alpha_d)(t - 20^0) \cdot d \tag{2.5}
$$

де  $\alpha_D$  – коефіцієнт лінійного розширення матеріалу підшипника (додаток Б);

 $\alpha_d$  – коефіцієнт лінійного розширення матеріалу вала (додаток Б).

2.2.2 Стандартну посадку обирають таку  $\int$  $\backslash$  $\overline{\phantom{a}}$  $\setminus$ ſ 9 9 , 8 7 , 8 9 , 7 7 *d H e H e H f*  $\frac{H7}{47}, \frac{H9}{8}, \frac{H7}{8}, \frac{H9}{8}, \frac{H9}{8}$ у якій середній зазор *<sup>S</sup>сp ст* найбільш близький до розрахункового  $S_p$  і коефіцієнт відносної точності  $\eta$  максимальний

$$
\eta = \frac{S_{cp\ cm}}{TS} > 1.
$$
\n(2.6)

2.2.2.1 Для обраної посадки визначають дійсний мінімальний зазор з урахуванням шорсткості поверхонь та температурних деформацій

 $S_{\partial \min} = S_{\min} + S_t + 2(R_{zd} + R_{zD}),$  (2.7)

де *Smin* – мінімальний зазор обраної посадки;

 $R_{zd}$ ,  $R_{zD}$  – величина заданих параметрів шорсткості поверхонь, яка в загальному випадку задається у відповідності до умов роботи деталей та методів обробки, а також у залежності від квалітету точності розмірів за ГОСТ 2789–73 (при цьому треба мати на увазі, що  $R_z \approx 4R_a$ ).

2.2.2.2 Дійсна мінімальна товщина мастильного шару визначається за формулою

$$
\eta_{\text{Omin}} = \frac{S_{\text{Omin}}}{2} (1 - \chi), \tag{2.8}
$$

де  $\chi$  – відносний ексцентриситет, який визначають за рисунком 2.3 в залежності від коефіцієнта навантажування підшипника *СR*:

$$
C_R = 9.4 \frac{p \cdot \psi_{\text{O}}^2}{\mu \cdot n}, \qquad (2.9)
$$

де  $\psi$  – відносний зазор:

$$
\psi_{\partial \min} = \frac{S_{\partial \min}}{d}.
$$
 (2.10)

2.2.2.3 Товщина мастильного шару при найменшому зазорі *ηдmin* повинна бути більша за суму нерівностей жорсткостей поверхонь підшипника *R<sub>zD</sub>* та вала *R<sub>zd</sub>* 

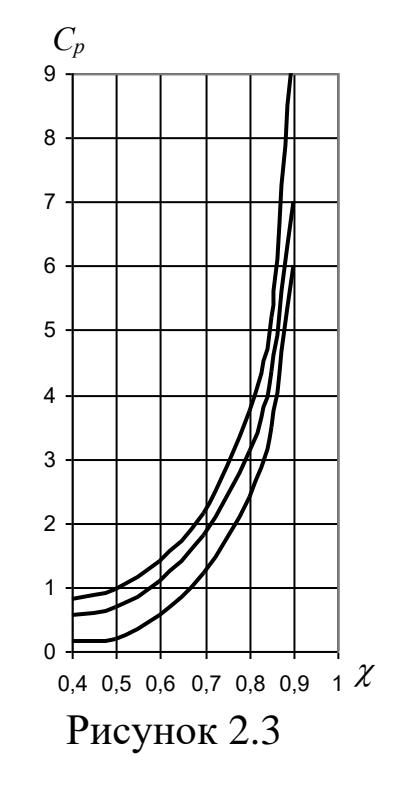

$$
\eta_{\partial \min} > R_{zd} + R_{zD} \,. \tag{2.11}
$$

Коефіцієнт запасу надійності підшипника по товщині мастильного шару:

$$
S_h = \frac{h_{\partial \min}}{R_{zd} + R_{zD}} \ge 2. \tag{2.12}
$$

#### **2.3 Вибір і розрахунок посадки з натягом**

Посадки з натягом призначені для утворення нерухомих з'єднань, навантажених зовнішнім крутним моментом *Т* та осьовою силою *Fa*, сумісно чи одним з них.

Граничні значення натягів вибирають з умов:

− найменший натяг повинен забезпечувати нерухомість з'єднання (відсутність зсуву);

− найбільший – не повинен руйнувати спряжені деталі.

2.3.1 Величина найменшого натягу для виконання першої умови, якщо сполучені поверхні ідеально гладкі, визначається за формулою

$$
N_{min} = pd\bigg(\frac{C_D}{E_D} + \frac{C_d}{E_d}\bigg),\tag{2.13}
$$

де  $E_d$ ,  $E_D$  – модулі пружності матеріалів деталей, що охоплює та охоплюється (додаток Б), МПа;

 $d$  – номінальний розмір з'єднання, мм;

 $p$  – питомий експлуатаційний тиск по поверхні контакту, МПа:

$$
p = \frac{k\sqrt{\left(\frac{2T}{d}\right)^2 + F_a^2}}{\pi \cdot d \cdot l \cdot f},
$$
\n(2.14)

де  $k = 1,5...2$  – коефіцієнт запасу міцності з'єднання при можливих перевантаженнях та дії вібрацій;

 $f$  – коефіцієнт тертя;

 $d$  – діаметр з'єднання, мм;

 $l$  – довжина з'єднання, мм;

 $F_a$  – осьова сила,  $H$ ;

 $T$  – крутний момент,  $H$  *мм*;

 $C_D$ ,  $C_d$  – коефіцієнти, які визначаються за формулами:

$$
C_D = \frac{1 + \left(\frac{d}{d_2}\right)^2}{1 - \left(\frac{d}{d_2}\right)^2} + \mu_D; \qquad C_d = \frac{1 + \left(\frac{d_1}{d}\right)^2}{1 - \left(\frac{d_1}{d}\right)^2} - \mu_d, \qquad (2.15)
$$

де  $d_1$  – внутрішній діаметр порожнистого вала (для суцільного вала  $d_1 = 0$ ),

 $d_2$  – зовнішній діаметр втулки (для зубчастих коліс – зовнішній діаметр маточини);

 $\mu_d$ ,  $\mu_D$  – коефіцієнти Пуассона для матеріалів деталей, які з'єднуються (додаток Б).

2.3.2 Мінімальний розрахунковий натяг, за яким вибирається посадка за ЄСДП (додаток А),

$$
N_{\min p} = N_{\min} + 1.2(R_{zD} + R_{zd}), \qquad (2.16)
$$

де  $R_{zd}$ ,  $R_{zD}$  – величина заданих параметрів шорсткості поверхонь, яка в загальному випадку задається у відповідності до умов роботи деталей та методу обробки, а також у залежності від квалітету точності розмірів за ГОСТ 2789–73 (при цьому треба мати на увазі, що  $R_z \approx 4R_a$ ).

2.3.3 Для вибору рекомендуються такі посадки: 7 7 *p*  $\frac{H7}{p7},~\frac{H7}{r7}$ 7 *r*  $\frac{H7}{7}$ , 7 7 *s*  $\frac{H7}{s7}, \frac{H7}{t7}$ 7 *t*  $\frac{H7}{t7}, \frac{H7}{u7}$ 7 *u H* . При цьому повинна виконуватись умова

$$
N_{mincm} \ge N_{min\ p} .
$$

2.3.4 Для виконання другої умови визначається найбільший допустимий натяг

$$
N_{max\ p} = P_{\partial on} \cdot d \bigg( \frac{C_D}{E_D} + \frac{C_d}{E_d} \bigg), \tag{2.17}
$$

де *РДОП*, *Рдоп* – допустимий питомий контактний тиск, *МПа*,

$$
P_{\text{AOD}} = 0.58 \cdot \sigma_D \left( 1 - \frac{d^2}{d_2^2} \right) \qquad P_{\text{Don}} = 0.58 \cdot \sigma_d \left( 1 - \frac{d_1^2}{d^2} \right), \tag{2.18}
$$

де *<sup>d</sup>* , *<sup>D</sup>* – умовна межа плинності чи міцності деталей, *МПа*.

Розрахунок проводиться по найменшому з *РДОП*.

2.3.5 Міцність деталей, що з'єднуються, буде забезпечена, якщо максимальний натяг обраної стандартної посадки буде меншим, ніж найбільший допустимий натяг для вала та втулки, тобто буде виконуватись умова

$$
N_{\max cm} \leq N_{\max p}.
$$

#### **2.4. Вибір посадки підшипників кочення**

2.4.1 ГОСТ 520–71 передбачає п'ять класів точності підшипників кочення (у порядку підвищення точності): 0, 6, 5, 4, 2.

Квалітети точності для валів та отворів корпусів у залежності від класу точності підшипників надані в таблиці 2.4.

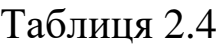

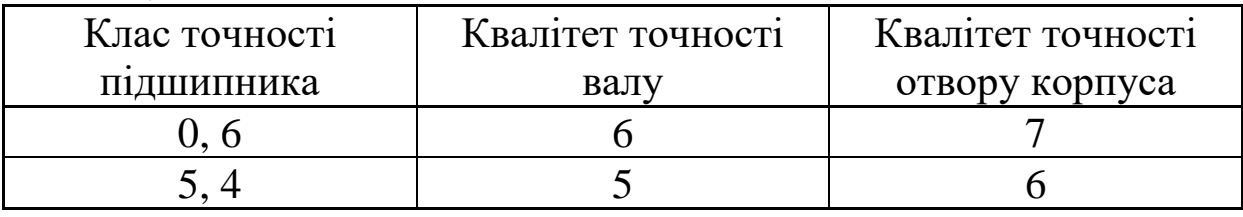

Вибір посадок у з'єднанні внутрішнього кільця підшипника з валом та зовнішнього кільця з отвором у корпусі виконується в залежності від виду навантаження кілець підшипника.

У переважній більшості пристроїв з підшипниками кочення нерухоме кільце (як правіло зовнішнє) навантажено місцево, а те, що обертається, – циркуляційно.

2.4.2 При місцевому навантаженні зовнішнього кільця підшипника відхилення отвору корпуса вибирається в залежності від характеру навантаження та конструктивних характеристик підшипникового вузла за таблицею 2.5.

Відхилення діаметра зовнішнього кільця підшипника визначається за ГОСТ 520-71 (додаток В) у залежності від класу точності підшипника.

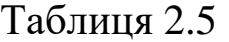

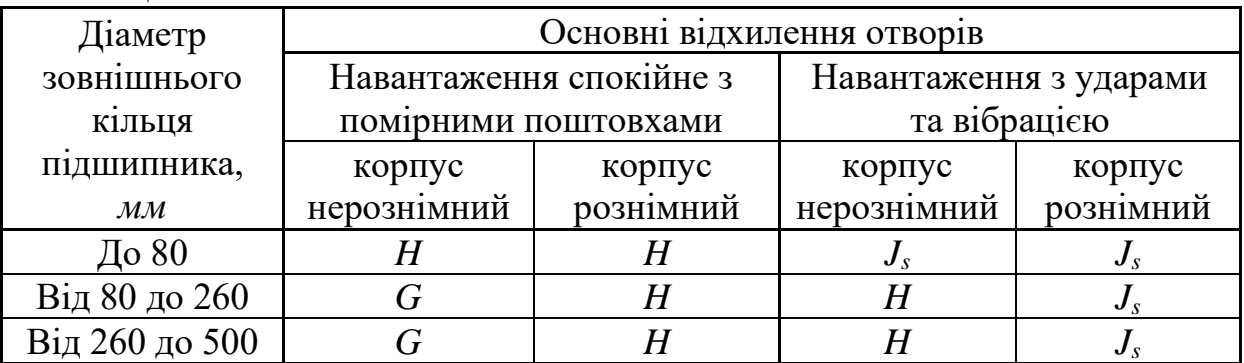

2.4.3 При циркуляційному навантаженні внутрішнього кільця підшипника кочення основне відхилення вала, що з'єднується з кільцем підшипника, вибирається за таблицею 2.6 у залежності від інтенсивності навантаження, *мм Н* ,

$$
P_R = \frac{R}{B - 2r} \cdot K_1 \cdot K_2 \cdot K_3,
$$
 (2.19)

де *R* – радіальна реакція опори на підшипник, *Н*;

*В* – ширина підшипника, *мм*;

*r* – радіус закруглення чи ширина фаски кільця підшипника, *мм*;

*К*<sup>1</sup> – динамічний коефіцієнт посадки, який залежить від навантаження  $(K_1 = 1$  при помірних поштовхах,  $K_1 = 1,8$  при сильних поштовхах);

*К*<sup>2</sup> – коефіцієнт, який ураховує ступінь послаблення посадочного натягу при полом валі чи тонкостінному корпусі (*К*2= 1 при суцільному валі);

*К*<sup>3</sup> – коефіцієнт нерівномірності розподілення радіального навантаження між рядами роликів у двохрядних роликопідшипниках при існуванні осьового навантаження на опору(*К*3= 1 для однорядних підшипників).

Відхилення діаметра внутрішнього кільця підшипника визначається за ГОСТ 520-71 у залежності від класу точності підшипника.

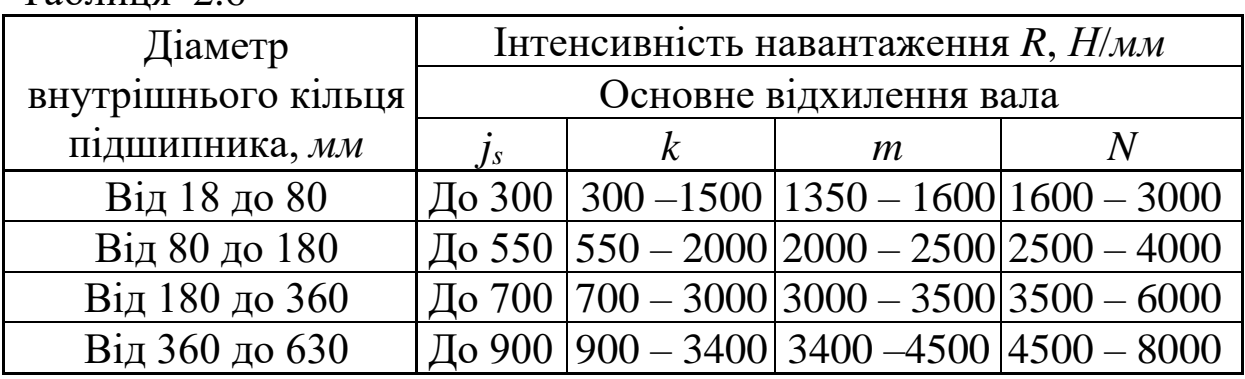

Таблиця 2.6

#### **2.5 Вибір посадки шпонкового з'єднання**

У машинобудуванні найбільш широко застосовуються з'єднання з призматичними шпонками (рисунок 2.4). При виконанні завдання необхідно визначити основні розміри шпонки, шпонкових пазів вала та втулки; вибрати посадки, визначити за таблицями ЄСДП відхилення всіх основних розмірів та накреслити схему розташування полів допусків по ширині шпонки *b*, виконати ескіз шпонкового з'єднання з позначенням основних розмірів та полів допусків у буквеному та цифровому виразах.

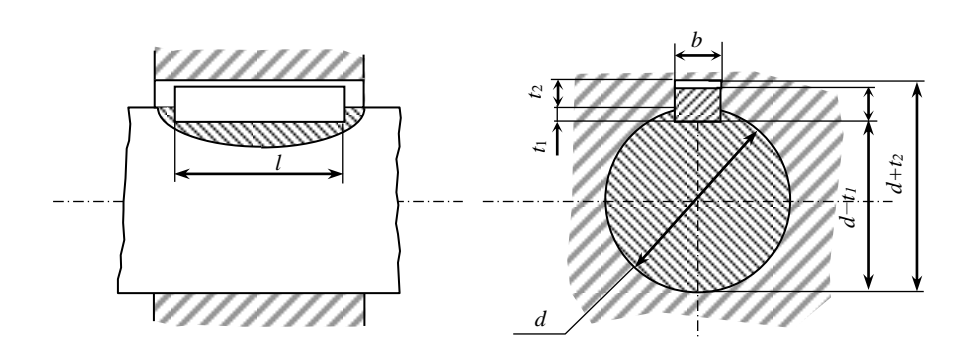

Рисунок 2.4

2.5.1 Розміри шпонок та шпонкових пазів, граничні відхилення нормуються за ГОСТ 23360 – 78 (додаток Г).

2.5.2 Граничні відхилення розміру по ширині шпонки приймають по *h*9 (додаток А).

2.5.3 Вибір посадки шпонки проводиться в залежності від характеру з'єднання та виду виробництва, для якого вона призначена. Граничні відхилення розмірів по ширині паза вала та втулки наведені в таблиці 2.7.

2.5.4 Граничне відхилення по висоті шпонки по *h*11 (додаток Г).

2.5.5 Довжину шпонки прийняти з урахуванням масштабу за кресленням завдання.

Граничні відхилення по довжині шпонки прийняти *h*14 та по довжині паза – по *Н*15 (додаток А).

2.5.6 Граничні відхилення глибини паза на валу *t1* та у втулці *t <sup>2</sup>* прийняти за ГОСТ 23360 – 78 (додаток Г).

Таблиня 2.7

|                      | Граничні відхилення розмірів по ширині |                |  |
|----------------------|----------------------------------------|----------------|--|
| Тип з'єднання        | на валу                                | ВТУЛЦ1         |  |
| Вільне               |                                        | D10            |  |
| (для напрямних       | H9                                     |                |  |
| шпонок)              |                                        |                |  |
| Нормальне            |                                        | $J_s$ 9        |  |
| (для крупносерійного | N <sup>0</sup>                         |                |  |
| та масового          |                                        |                |  |
| виробництва)         |                                        |                |  |
| Щільне               |                                        | P <sub>9</sub> |  |
| (для одиничного      | P <sub>9</sub>                         |                |  |
| та серійного         |                                        |                |  |
| виробництва)         |                                        |                |  |

#### **2.6 Виконання креслення вала редуктора**

Конструктор при проектуванні деталі повинен виходити з того, що похибки параметрів не тільки неминучі, але й допустимі у визначених межах, при яких деталь ще задовольняє вимоги правильного складання та функціонування машини.

Названі допустимі похибки у вигляді допусків виготовлення повинні бути вказані на кресленні.

На кресленнях валів задають сполучені, ланцюгові та вільні (несполучені) розміри.

На сполучені розміри задають поля допусків у відповідності до заданих чи обраних при виконанні завдання посадок та вказаних на складальному кресленні.

Граничні відхилення розмірів відносно низької точності (від 12-го квалітету та грубіше), які багаторазово повторюються, на креслення не наносять, а вказують у технічних вимогах записом за ГОСТ 25670 – 83, наприклад, «Не вказані граничні відхилення розмірів: отворів *+t*, валів – *t*, інших ± *t/*2 клас точності «середній» («грубий», «точний») за ГОСТ 25670–83» чи «Не вказані граничні відхилення розмірів: отворів по *Н*14, валів по  $h14$ , інших  $\pm IT14/2$ ».

Для забезпечення необхідної точності параметрів деталі, її працездатності та довговічності на кресленнях необхідно вказувати не тільки граничні відхилення розмірів, але й у випадках необхідності, допуски форм та розташування. Правильне і більш повне нормування точності форми та розташування поверхонь, які сприяють підвищенню точності геометрії деталей при їх виготовленні та контролі.

Допуски форм та розташування поверхонь указують на кресленнях умовними знаками за ГОСТ 3.308–79 (таблиця 2.8).

Графічні знаки допусків форми та розташування поверхонь, їх числові значення та позначення баз розміщають у рамці, яка розділяється на дві чи три частини (рисунок 2.5). У першій частині розміщають знак форми чи розташування, у другій – числове значення допуску, у третій – позначення бази.

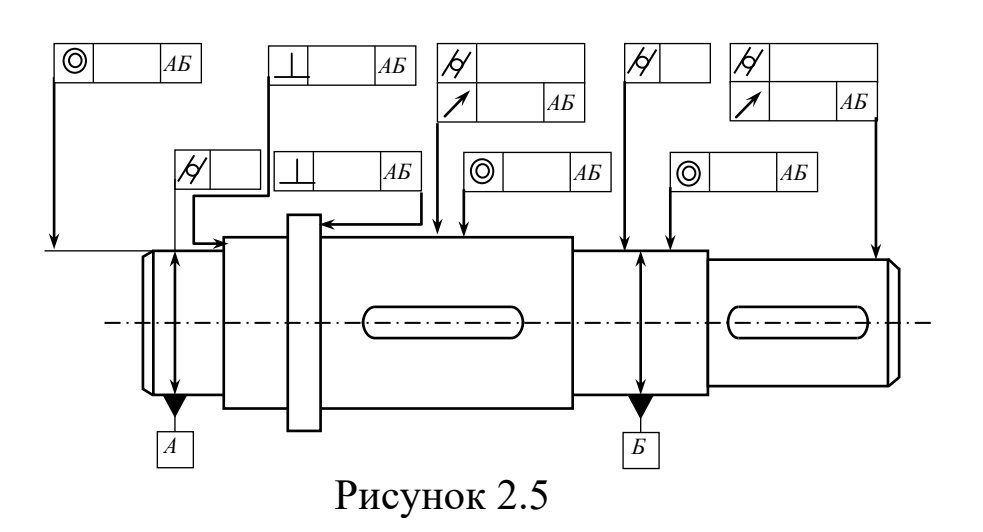

Базові осі та поверхні позначають на кресленнях деталей у відповідності до ГОСТ 2.308 –79 рівнобічним закресленим трикутником, який з'єднаний з рамкою, у якій записується позначення бази великою літерою.

Числові значення допусків форм та розташування поверхонь установлюють за ГОСТ 24643 – 81.

На рисунку 2.6 показаний приклад зазначення відхилень форми на розташування поверхонь елементів вала. Призначення кожного з допусків форми та розташування, а також рекомендації до вибору допусків наведені у таблиці 2.8.

Таблиця 2.8

| Допуск             | Позначення     |                   | Для підшипників                                                                                                    | Для зубчастих<br>коліс                                                                                                    | Для черв'ячних<br>коліс                             |
|--------------------|----------------|-------------------|----------------------------------------------------------------------------------------------------|----------------------------------------------------------------------------------------------------|-----------------------------------------------------|
| Циліндричності     | чення<br>9     |                   | Призна- Обмеження відхилень<br>геометричної форми<br>посадочних поверхонь,<br>тим самим обмеження<br>відхилень геометричної<br>форм доріжок кочення<br>кілець підшипника                                      | Обмеження концентрації тиску при<br>перехідній посадці чи посадці з<br>натягом                                                          |                                                     |
|                    |                | Рекомен-<br>дації |                                                                                                    | $T=0,3T$ , де Т – допуск розміру поверхні                                                                                               |                                                     |
| Співвісності       | $\circledcirc$ | Призна-<br>чення  | Обмеження<br>перекосу коліс<br>Для кулькових,<br>радіально-упорних:<br>18-30 мм Т=25 мкм                                                                                                    | Забезпечення норми кінематичної<br>точності і норми контакту зубців<br>Для 7–8-го ступеня<br>точності<br>18-30 мм Т=16 мкм              | Для 7–8-го ступеня<br>точності<br>18-30 мм Т=25 мкм |
|                    |                | дації             | 30–50 мм Т=30 мкм<br>Рекомен-50-120 мм Т=40 мкм<br>для конічних<br>роликових:<br>18-30 мм Т=10 мкм<br>30–50 мм Т=12 мкм<br>50–120 мм Т=16 мкм                                                                 | 30–50 мм Т=20 мкм<br>50-120 мм Т=25 мкм 50-120 мм Т=40 мкм                                                                              | 30-50 мм Т=30 мкм                                   |
|                    |                | Призна-<br>чення  | Для забезпечення нормальної роботи<br>Для забезпечення<br>нормальної роботи                                                                                                    |                                                                                                    |                                                     |
| Радіального        |                | Рекомен-<br>дації | При швидкості<br>$<$ 2 $\text{M/c}$<br>$T = 2.0T$<br>$2-6$ M/c $T=1,4T$<br>6-10 $M/c$ $T=1,0T$<br>$T = 0, 7T$<br>$>10$ M/c                                                                                    |                                                                                                    |                                                     |
| Перпендикулярності |                | чення             | Призна- Вменшення перекосу<br>коліс і порушення<br>геометричної форми<br>доріжки<br>внутрішнього кільця<br>підшипника                                                                                         |                                                                                                    |                                                     |
|                    |                | дації             | Рекомен-Для кулькових,<br>радіально-упорних:<br>25–40 мм Т=20 мкм<br>40-63 мм Т=25 мкм<br>63–100 мм Т=30 мкм<br>для конічних<br>роликових:<br>$18 - 30$ MM T=8 MKM<br>30–50 мм Т=10 мкм<br>50–120 мм Т=12 мкм | для 7-8-го ступеня<br>точності<br>25–40 мм Т=8 мкм<br>40–63 мм Т=10 мкм $\mu$ 0–63 мм Т=16 мкм<br>63–100 мм Т=12 мкм 63–100 мм Т=20 мкм | для 7-8-го ступеня<br>точності<br>25–40 мм Т=12 мкм |

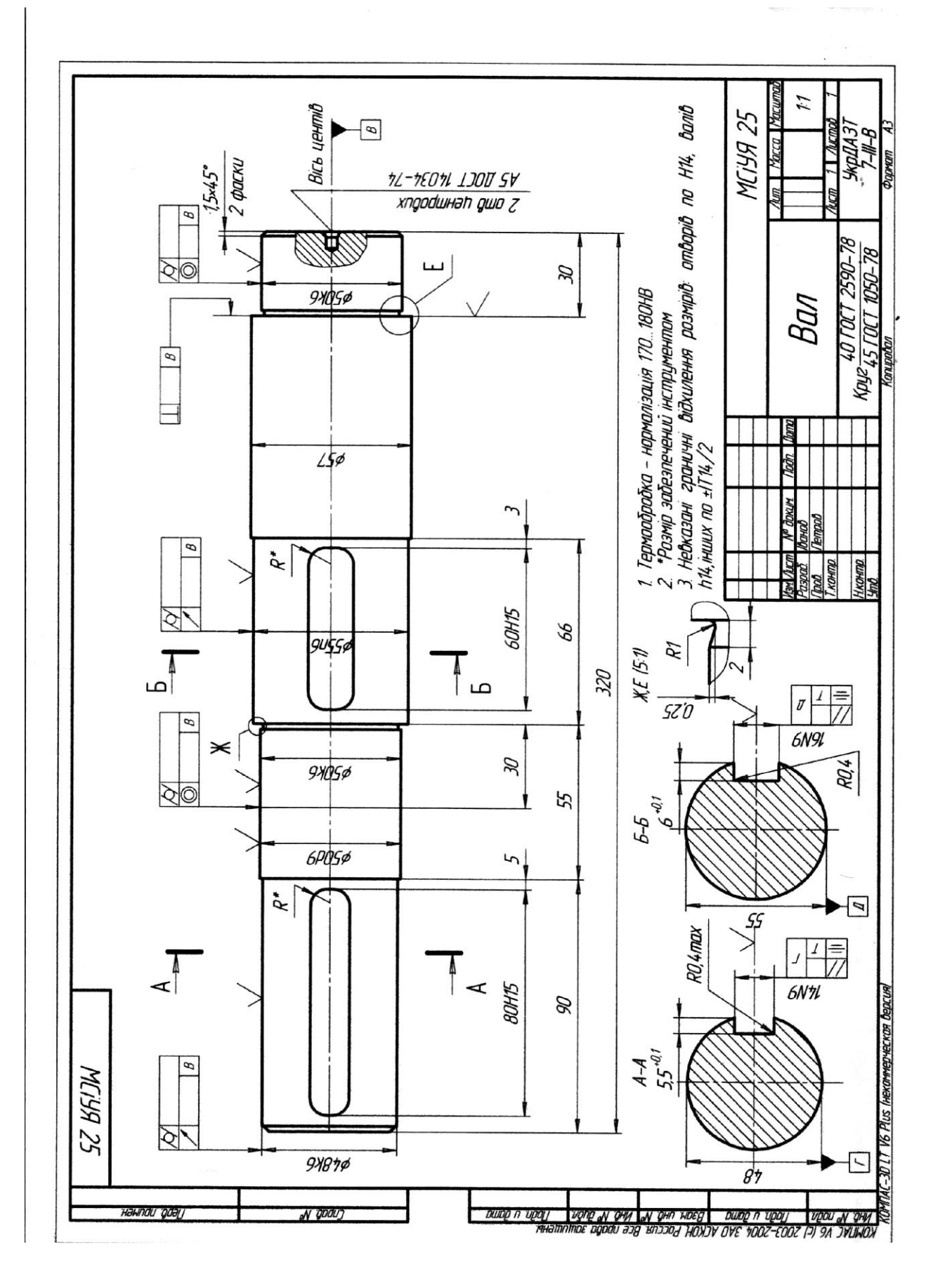

Рисунок 2.6

Положення шпонкового паза відносно твірної обмежують допуски: на паралельність – 0,5*Тш.п*., на симетричність – 0,2*Тш.п*., де *Тш.п*.– допуск на ширину шпонкового паза.

Шорсткість поверхні відіграє важливу роль у рухомих та нерухомих з'єднаннях, значною мірою впливає на тертя та знос деталей, які труться, а зменшення її вносить визначеність у характер з'єднання.

Шорсткість поверхні впливає також на міцність деталей, особливо при змінних навантаженнях.

З числа параметрів шорсткості, установлених за ГОСТ 2789–73, найчастіше застосовуються в машинобудуванні такі: *R<sup>z</sup>* – висота нерівностей профілю за десятьма точками, *R<sup>а</sup>* – середньоарифметичне відхилення профілю, *мкм*.

Найбільш повну інформацію про поверхню деталі дає параметр *Rа*. У зв'язку з цим він є головним з висотних параметрів шорсткості і його задають на всі сполучені та чисто оброблені несполучені поверхні деталей.

Позначення шорсткості поверхонь на кресленні деталі розташовують по лініях контуру, на винесених лініях у безпосередній близькості від розмірної лінії чи на поличках лінійвиносок, при нестачі місця – на розмірній лінії чи на її подовженні.

Позначення переважної шорсткості вказують у правому верхньому куті поля креслення.

Числові значення *R<sup>а</sup>* для посадочних поверхонь валів приймають у залежності від квалітету точності за таблицею 2.9.

Вибір числових параметрів шорсткості повинен проводитись у відповідності до умов роботи виробу та вимог експлуатації нормованої поверхні. Треба враховувати і можливість забезпечення заданих вимог до шорсткості раціональними методами обробки (таблиця 2.10).

41

#### Таблиця 2.9

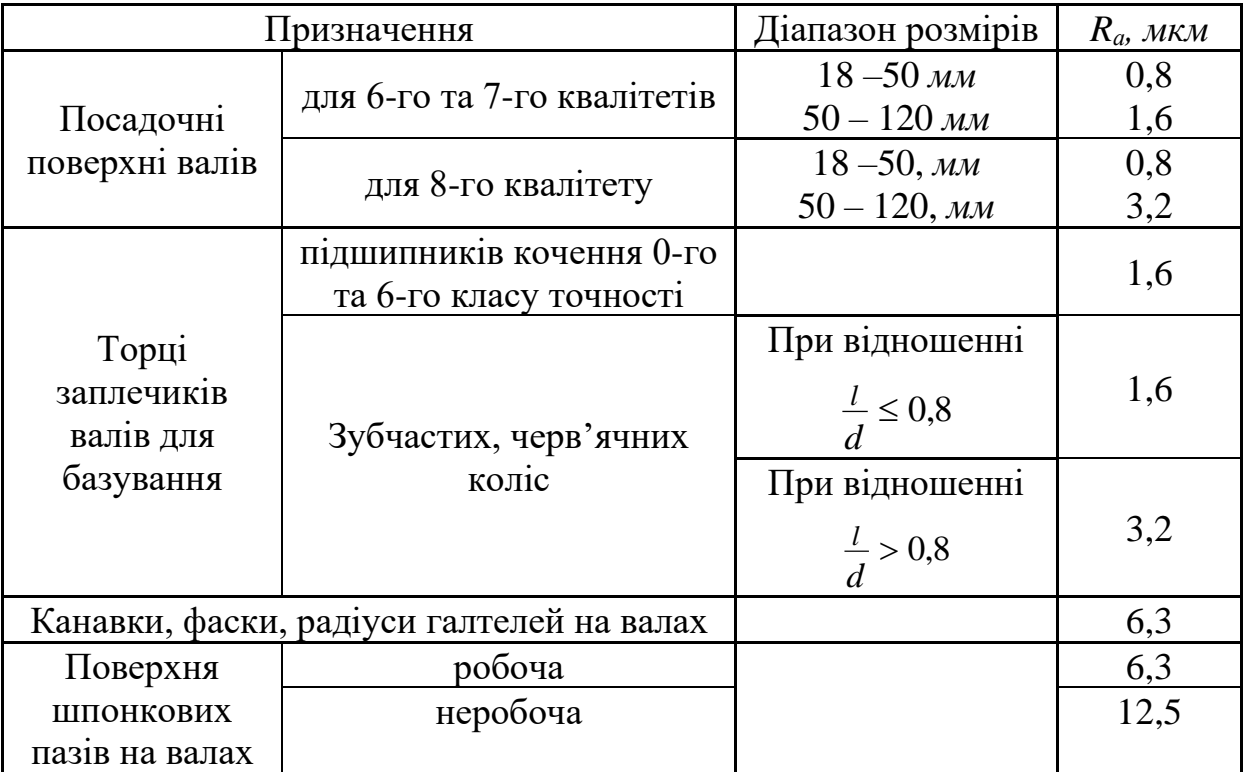

#### Таблиця 2.10

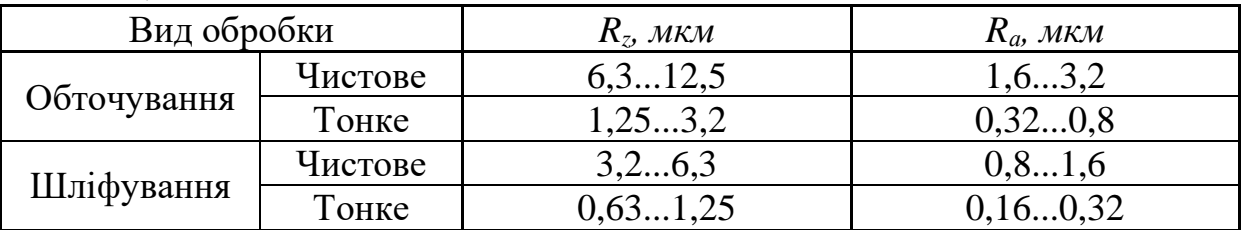

#### **СПИСОК ЛІТЕРАТУРИ**

1 Мягков В.Д. Допуски и посадки: Справочник. – Л.: Машиностроение, 1978.

2 Болдин Л.А. Основы взаимозаменяемости и стандартизации в машиностроении. – М.: Машиностроение, 1984.

3 Мороз В.І, Єгоров В.Г., Смагін В.К., Теслік А.Г. Метрологія, стандартизація і сертифікація. – Харків: ХарДАЗТ, 2000.

# ДОДАТОК А

# Допуски розмірів

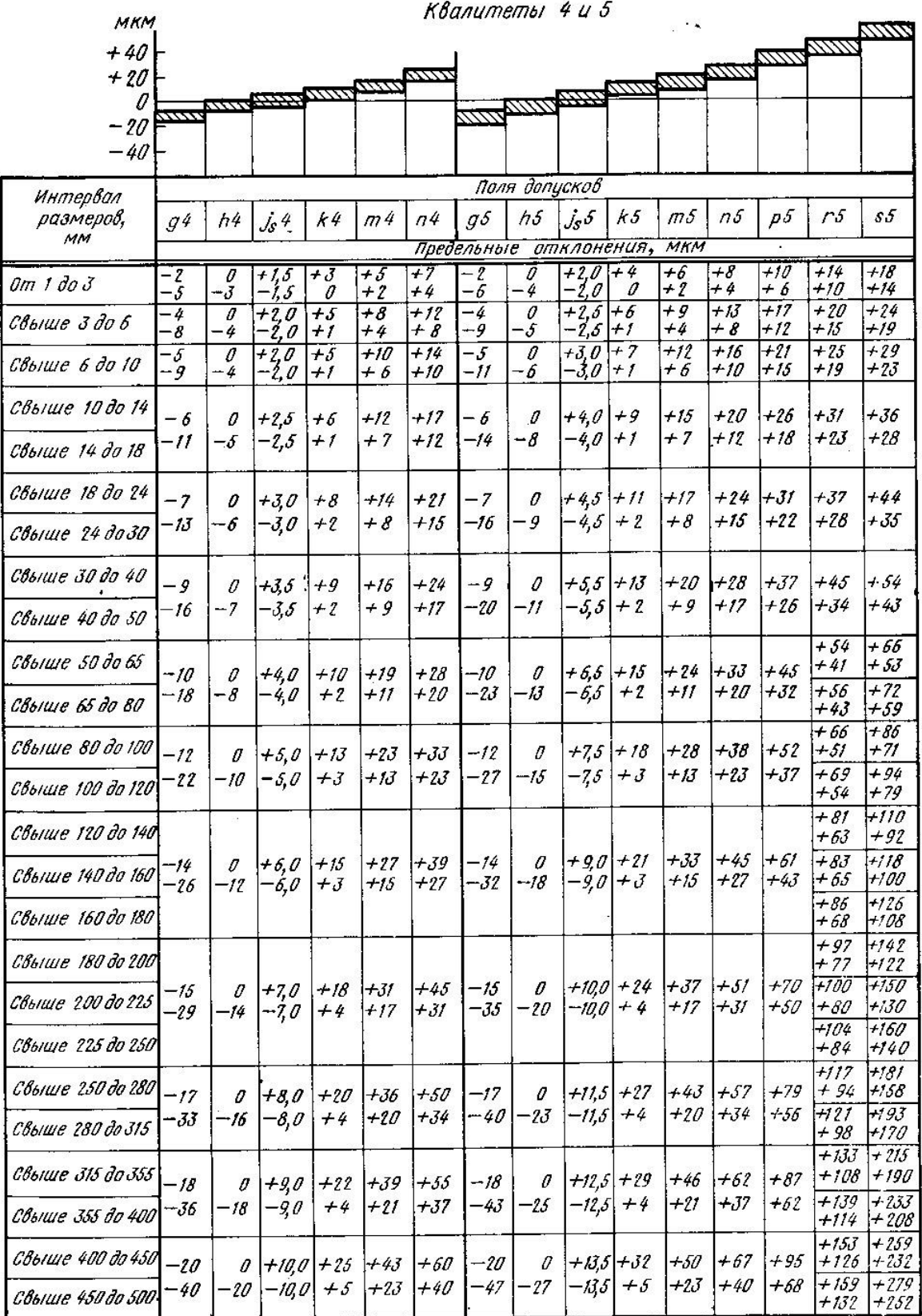

43

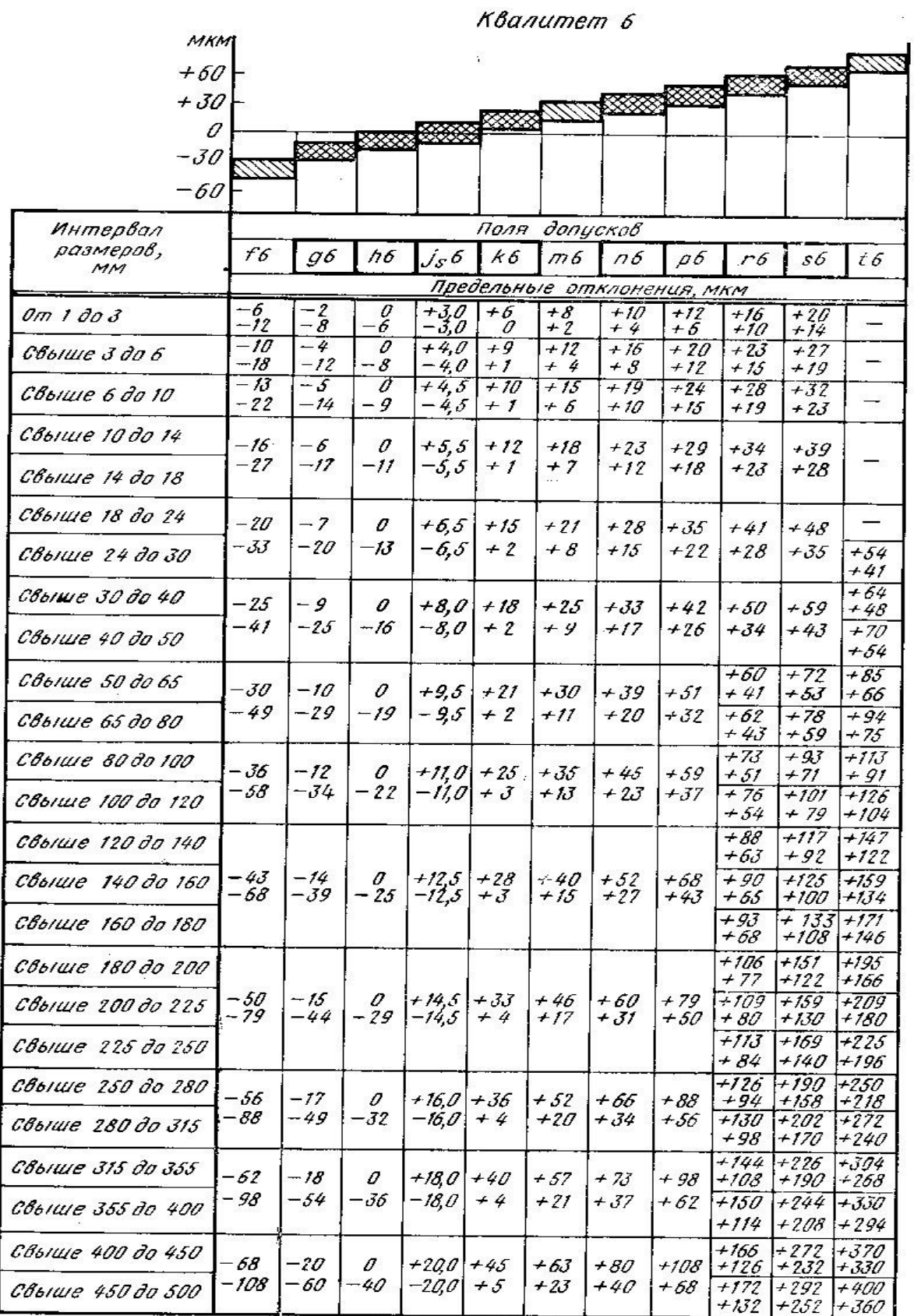

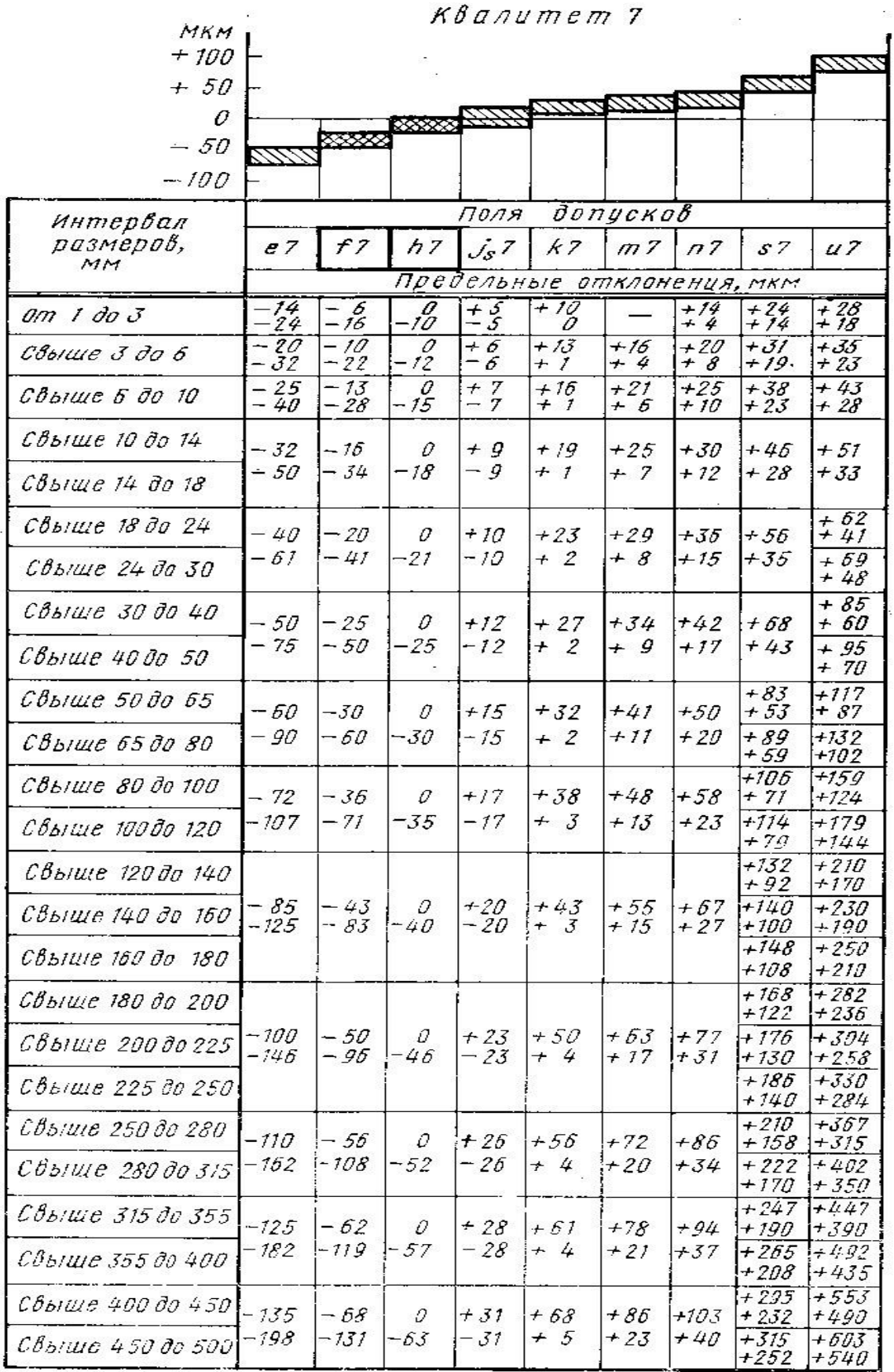

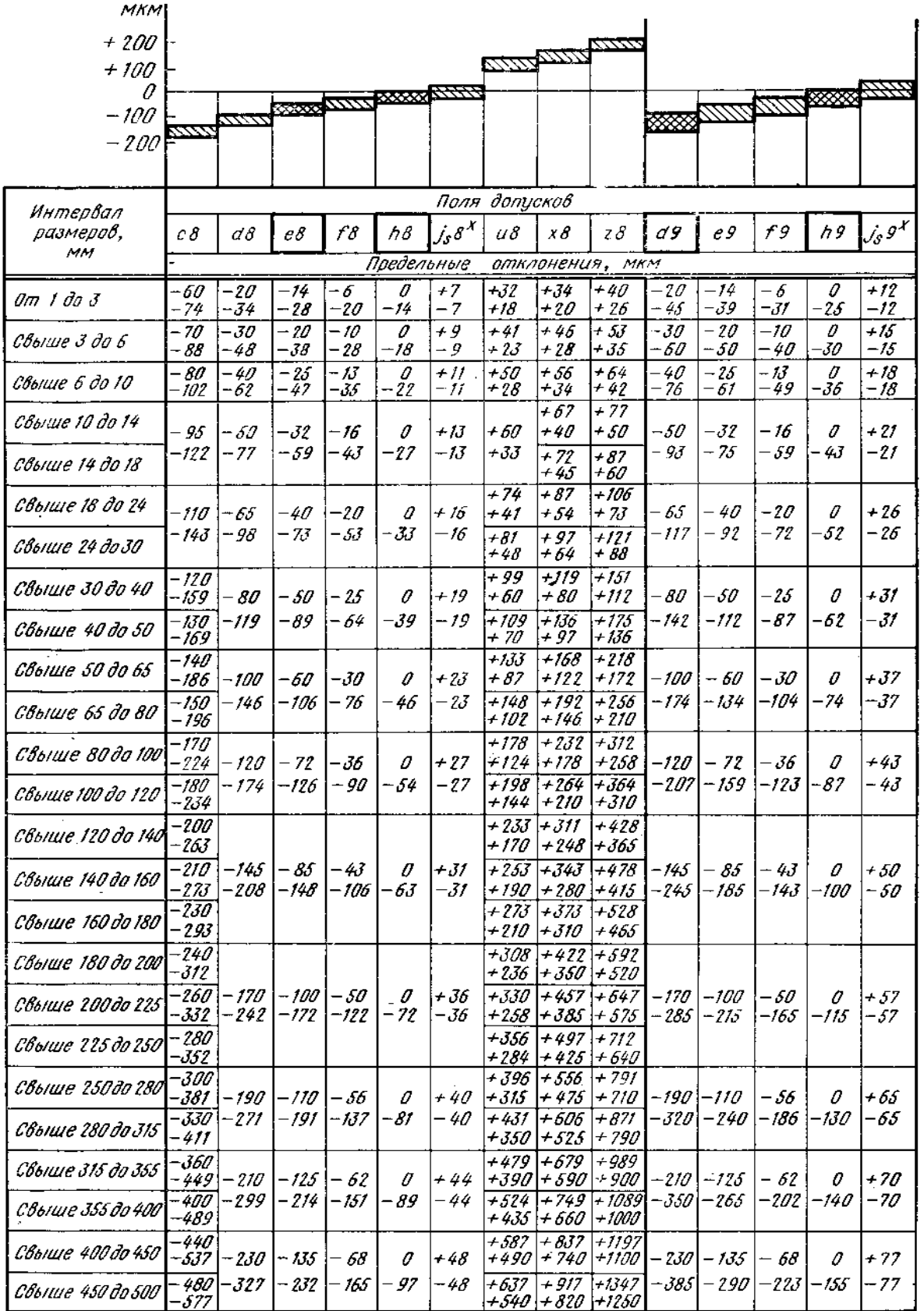

Квалитеты в и 9

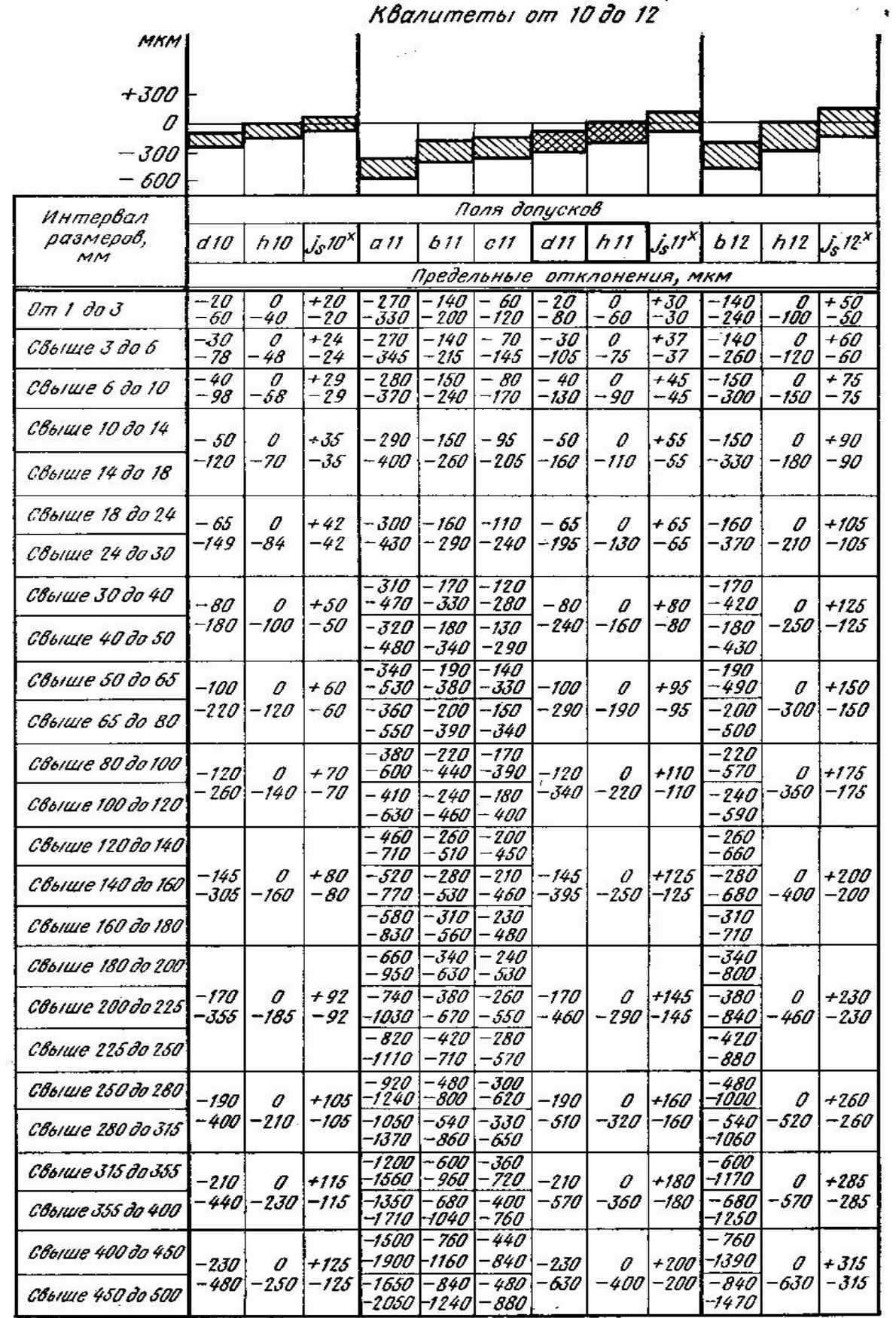

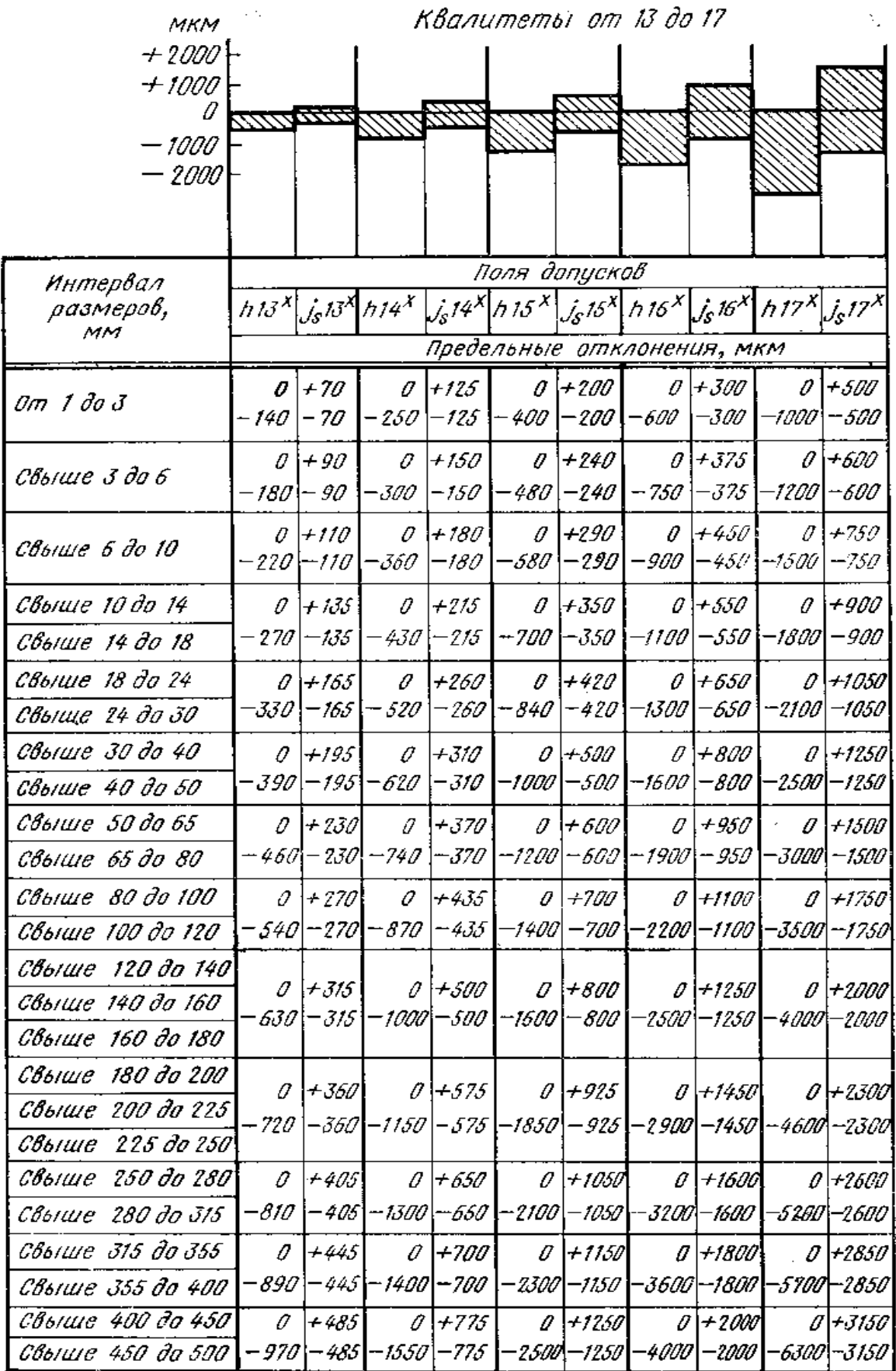

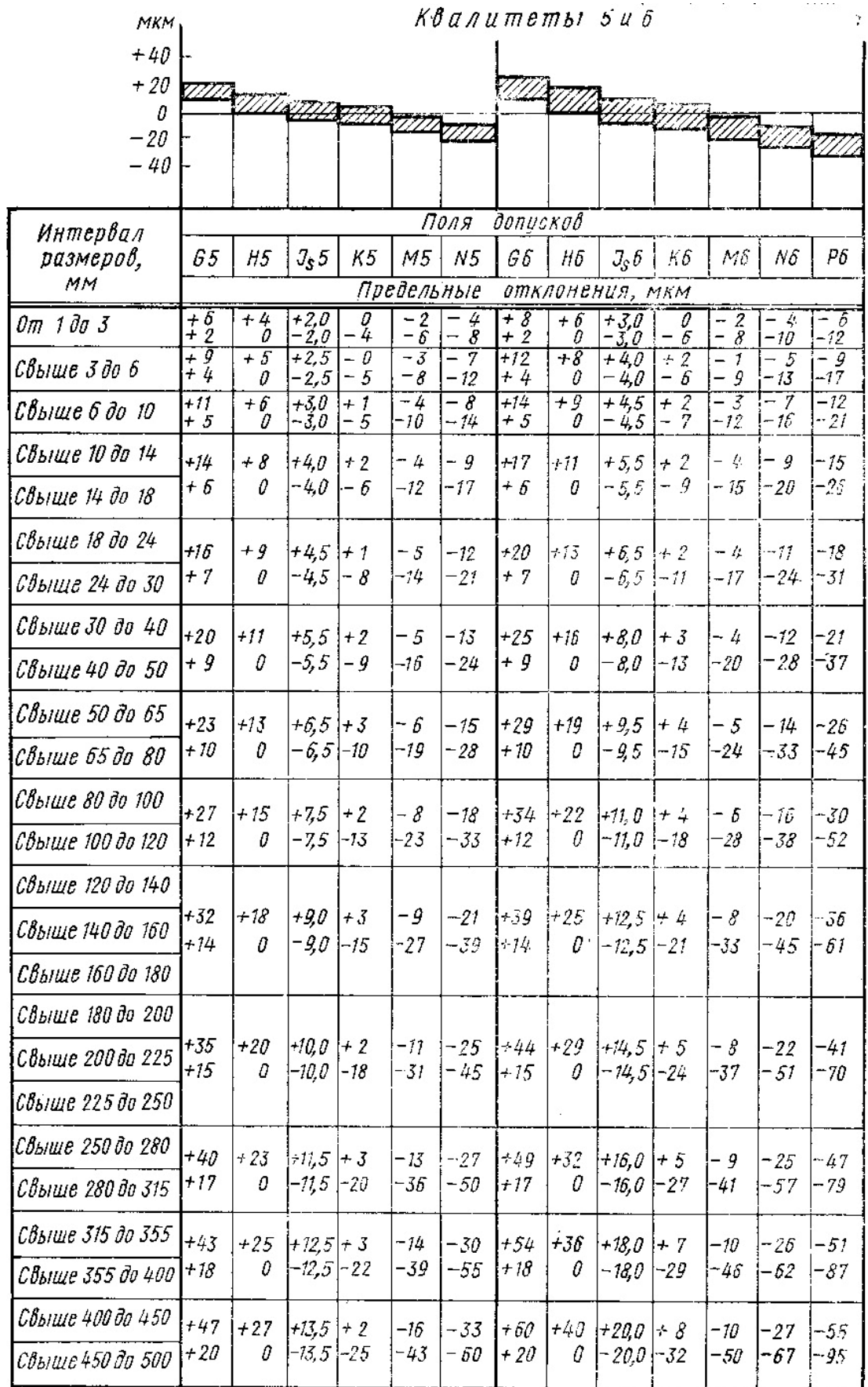

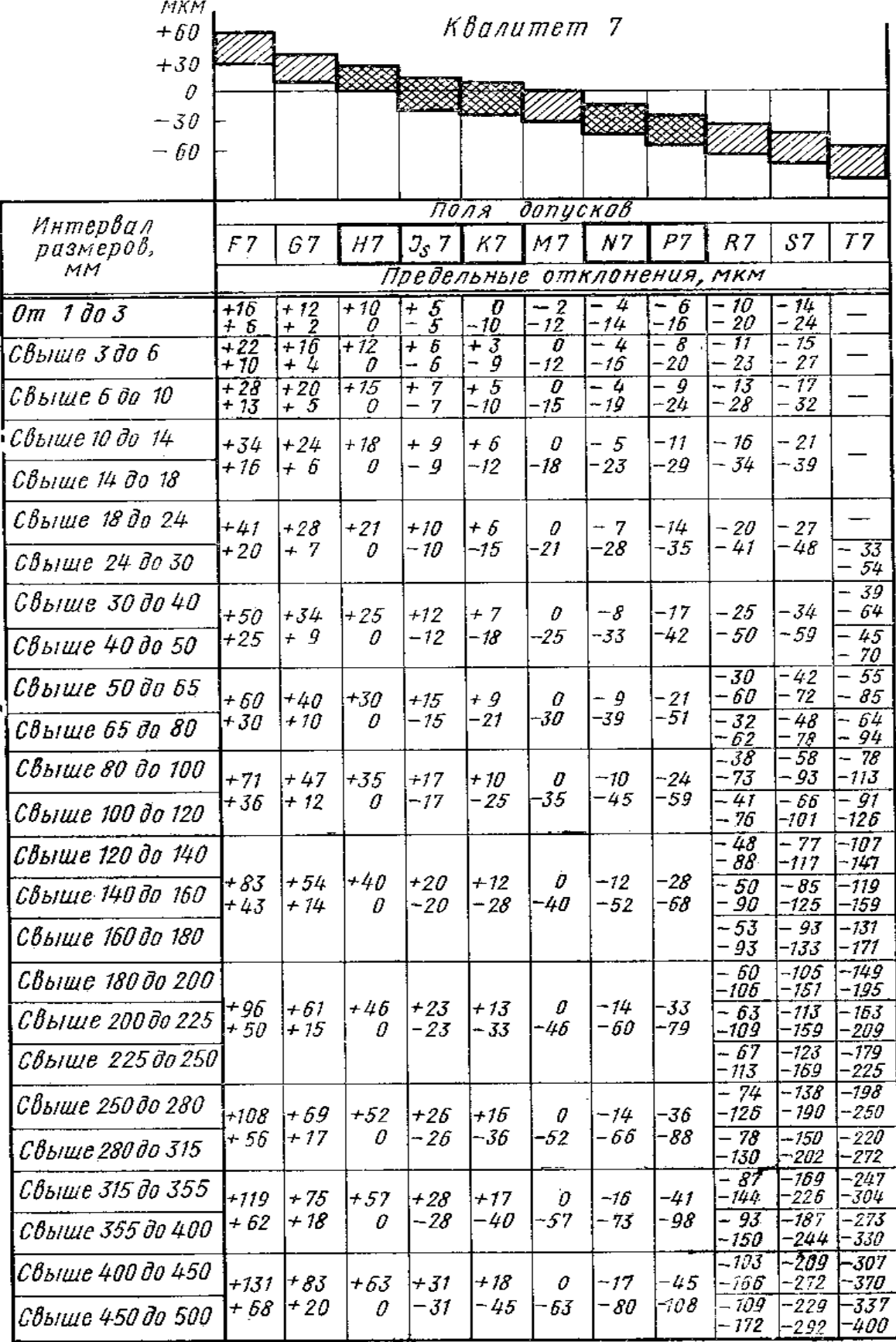

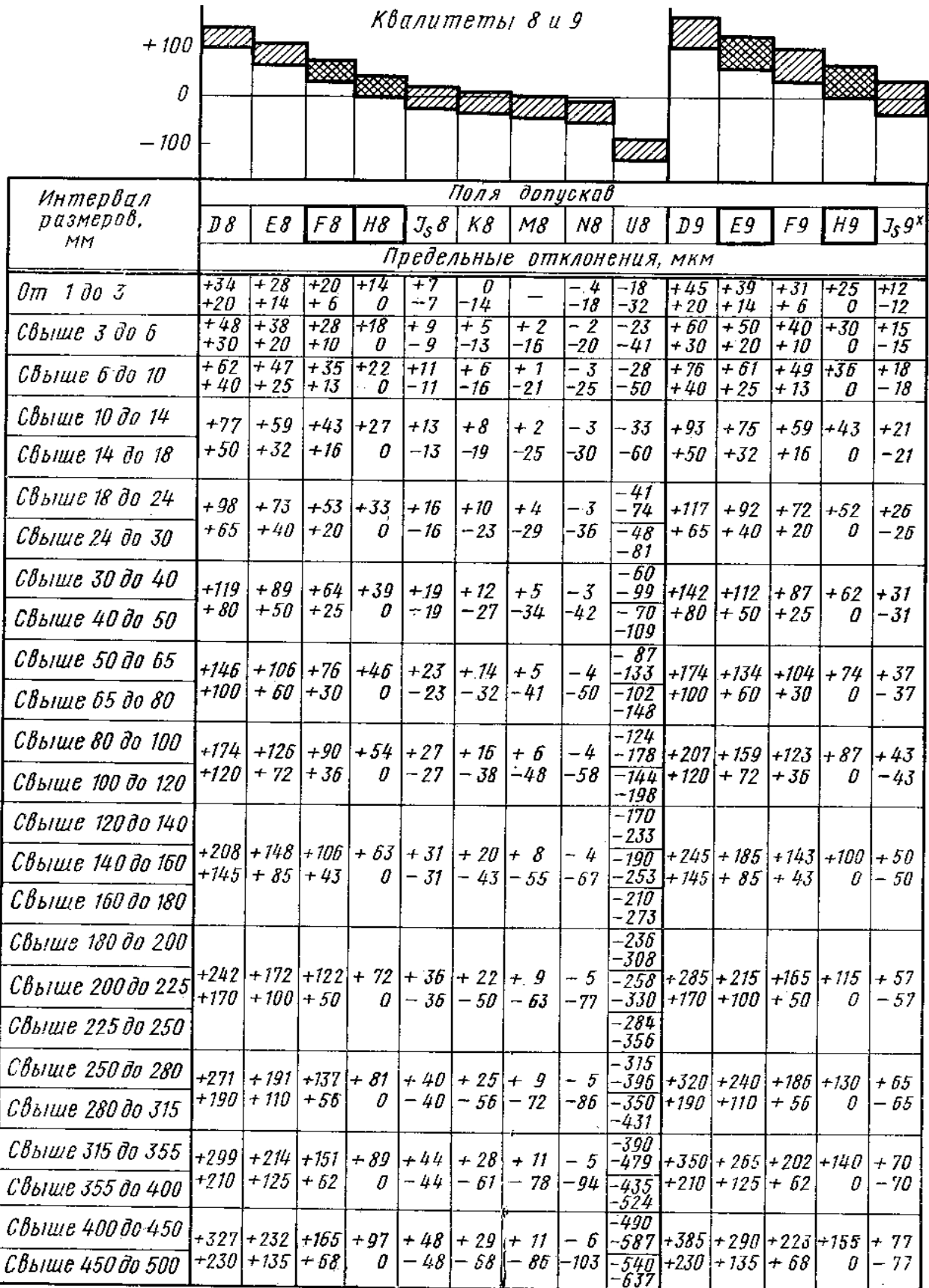

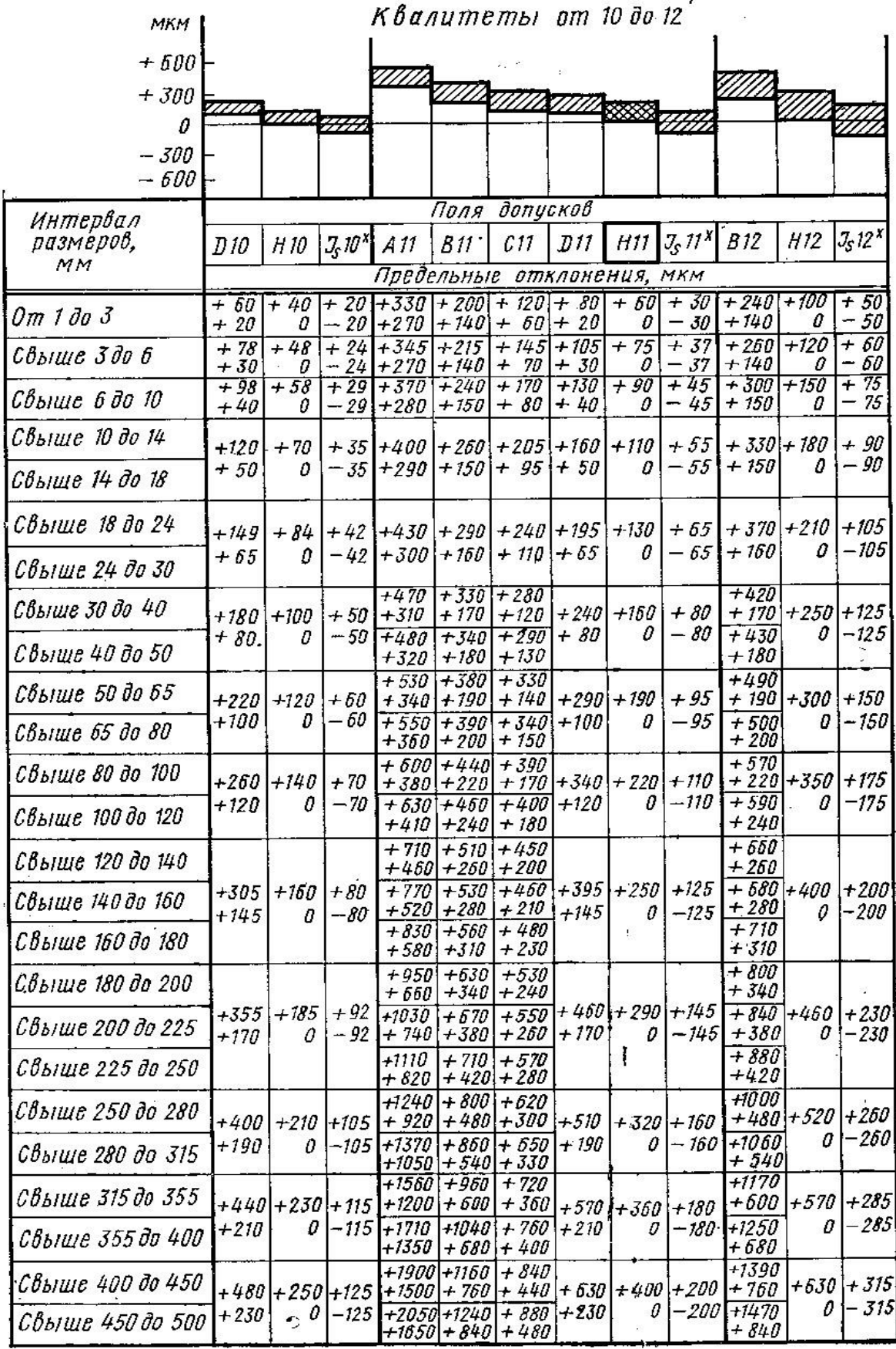

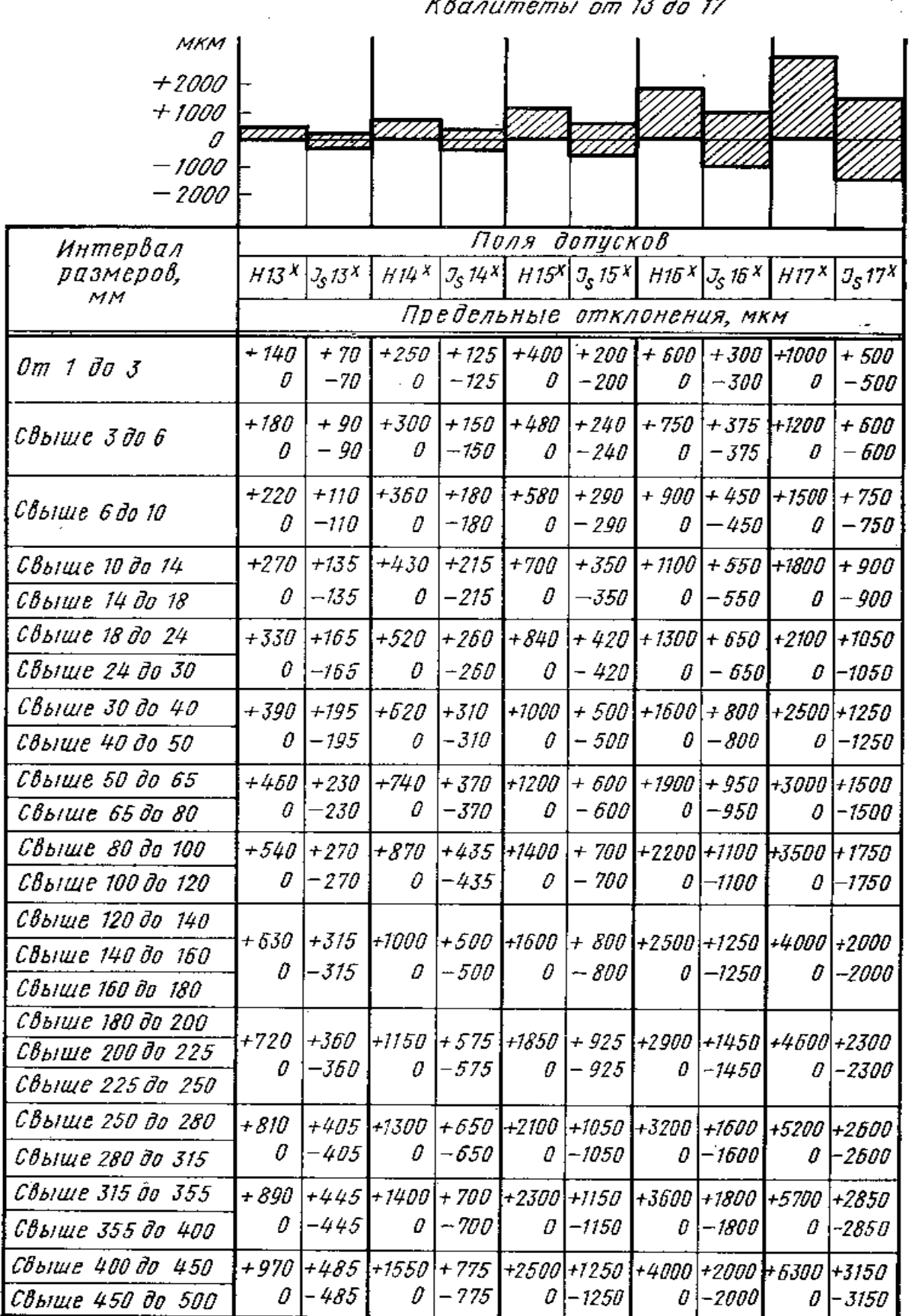

Квалитеты от 13 до 17

 $\mathcal{F}_{\mathcal{A}}$ 

# **ДОДАТОК Б**

### **Дані до розрахунку посадки з натягом**

### Таблиця Б.1

![](_page_53_Picture_194.jpeg)

### Таблиця Б.2

![](_page_53_Picture_195.jpeg)

### Таблиця Б.3

![](_page_53_Picture_196.jpeg)

## **ДОДАТОК В**

### **Допуски підшипників**

### Підшипники шарикові і роликові радіальні і шарикові радіальноупорні

Таблиця В.1

![](_page_54_Picture_271.jpeg)

## Таблиця В.2

![](_page_55_Picture_432.jpeg)

# Підшипники роликові конічні

Таблиця В.3

![](_page_55_Picture_433.jpeg)

## Таблиця В.4

![](_page_56_Picture_222.jpeg)

# ДОДАТОК Г

## Допуски шпонкового з'єднання

## Таблиця $\Gamma.1$

 $\mathbf{r}$ 

![](_page_57_Picture_17.jpeg)